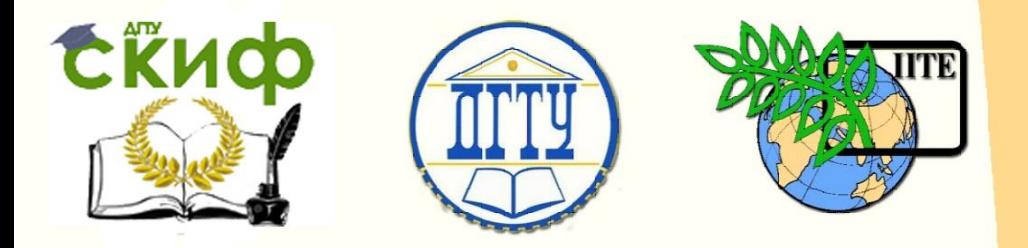

ДОНСКОЙ ГОСУДАРСТВЕННЫЙ ТЕХНИЧЕСКИЙ УНИВЕРСИТЕТ

УПРАВЛЕНИЕ ДИСТАНЦИОННОГО ОБУЧЕНИЯ И ПОВЫШЕНИЯ КВАЛИФИКАЦИИ

Кафедра «Основы конструирования машин»

# **ПРАКТИКУМ**

по дисциплине

# **«Надежность технических систем и техногенный риск»**

Авторы Сиротенко А.Н., Марисов А.Ф., Мирошниченко И.П., Дьяченко А.Г., Маньшина Е.Ю., Партко С.А.

Ростов-на-Дону, 2015

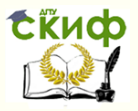

# **Аннотация**

Методические указания содержат описание основных лабораторных работ, порядка выполнения их экспериментальной и расчетной частей, форм представления отчетов. Каждую работу предваряют краткие теоретические сведения относительно методов измерения механических напряжений, способов обработки полученных данных, устройства используемого для этого оборудования. Для лучшего усвоения учебного материала в конце каждой работы приводится список контрольных вопросов, на которые предлагается дать ответы при защите.

2

# **Авторы**

к.т.н., доцент Сиротенко А.Н. к.т.н., доцент Дьяченко А.Г. к.т.н., доцент Марисов А.Ф. ведущий инженер Маньшина Е.Ю. к.т.н., доцент Мирошниченко И.П. к.т.н., ст. преподаватель Партко С.А.

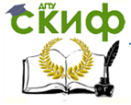

Надежность технических систем и техногенный риск

# **Оглавление**

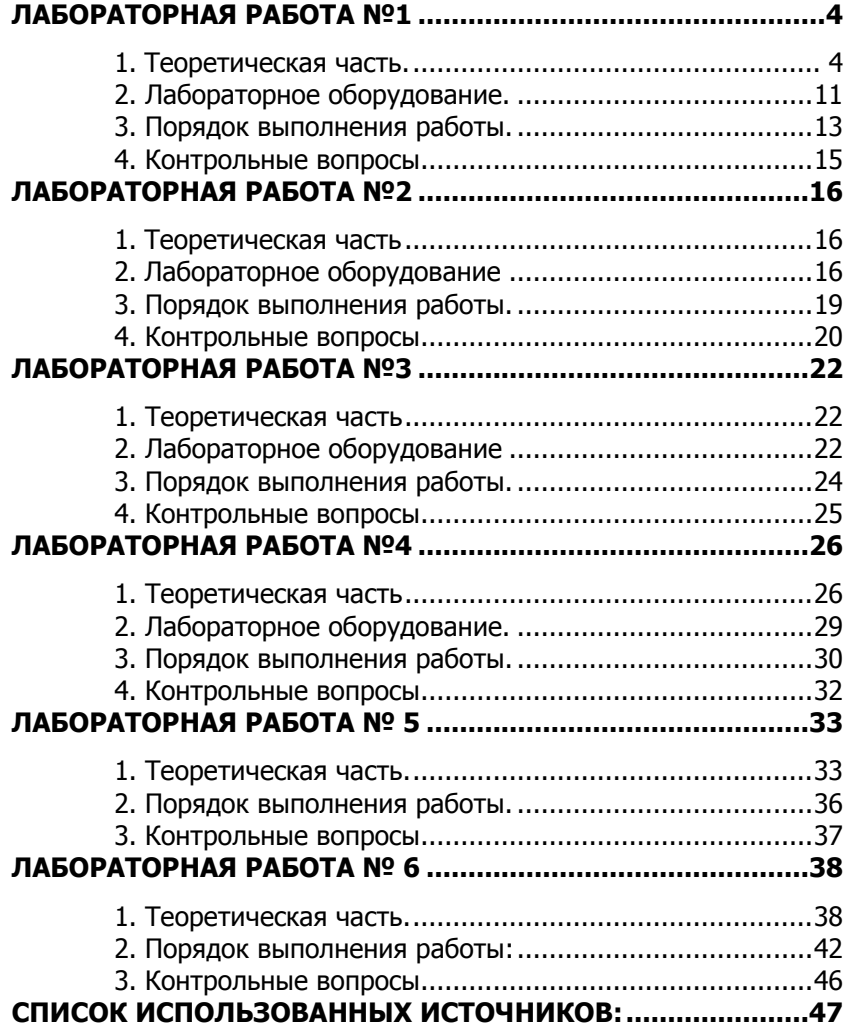

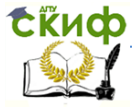

# <span id="page-3-0"></span>ЛАБОРАТОРНАЯ РАБОТА №1 МЕТОДЫ И СРЕДСТВА ИЗМЕРЕНИЙ. БРУС РАВНОГО СОПРОТИВЛЕНИЯ.

Цель работы: ознакомиться с основными принципами измерения механических напряжений, типами тензорезисторов их устройством и схемами подключения. Приобрести навык тарировки тензометрической системы.

Принадлежности: штангенциркуль; линейка; калькуля-TOD.

Оборудование: измеритель деформаций цифровой ИДЦ-1; выпрямитель; балка равного сопротивления с наклеенными на ней тремя тензодатчиками; набор грузов.

# 1. Теоретическая часть.

<span id="page-3-1"></span>Для оценки прочности несущих конструкций технических систем приходится измерять их различные параметры. Главным образом это деформации и напряжения, вызываемые силовыми, тепловыми и другими видами внешних воздействий.

Эффективный и простой способ - измерение деформации элементов. Как известно, деформации в пределах действия закона Гука пропорциональны напряжениям и вызывающим их нагрузкам. Поэтому, измерив деформацию элемента, нетрудно определить напряжения, действующие в его сечениях.

Для определения деформаций применяются методы, в которых используются различные принципы измерений, объединяемые одним термином - методы тензометрии (tensus - напряженный. metreo - измеряю). Различают:

- методы определения полей деформаций;

- методы измерения деформаций по точкам.

К первым относятся: поляризационно-оптические (методы фотоупругости), муаровых полос, хрупких покрытий, гальванических покрытий, голографической интерферометрии. Ко вторым рентгеновские методы и методы, основанные на масштабном преобразовании деформаций поверхности объекта.

 $1.1$ Метод масштабного преобразования деформаций.

Если необходимо измерять деформации на ограниченном участке исследуемого объекта, то применяют метод масштабного преобразования деформаций поверхности.

Прибор, который измеряет это изменение, называется тен-

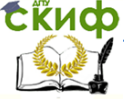

зометр, а длина ограниченного участка поверхности – база тензометра. Тензометр измеряет изменение базы при приложении внешнего воздействия. По физическим принципам работы тензометры различают на механические, оптические, пневматические, струнные, электрические.

Электрические тензометры чувствительными элементами жестко связаны (приклеяны) с поверхностью исследуемой детали. При действии на неё нагрузок, деталь деформируется вместе с чувствительным элементом изменяя при этом электрические параметры последнего. По виду изменяющихся параметров различают: индуктивные, емкостные, пьезометрические и резистивные тензометры.

Индуктивные тензометры состоят из катушки индуктивности и подвижного якоря, механически соединенного с поверхностью детали. При деформации якорь смещается и меняются индуктивность катушки и магнитное сопротивление магнитопровода прибора. Применяются для исследования напряженного состояния при статических или медленно изменяющихся во времени нагрузках.

Работа *емкостных тензометров* основана на изменении емкости между двумя пластинами, которые механически соединены с поверхностью исследуемой детали. Перемещение пластин пропорционально деформации детали.

В основу действия *пьезоэлектрических тензометров* положен пьезоэлектрический эффект: при деформации кристаллических пластинок, изготовленных из кристаллов диэлектриков, на их гранях возникает электрический заряд. Отличительным недостатком таких тензометров является невозможность измерения статической составляющей деформации. Поэтому такие тензометры широко используются только для измерения быстро меняющихся динамических процессов.

В *потенциометрических* приборах измеряемое перемещение передается ползунку потенциометра. Поэтому они пригодны только для измерения значительных перемещений.

Но наибольшее распространение из электрических тензометров получили резистивные тензометры. К ним относятся потенциометрические приборы и тензорезисторы, которые могут быть проволочными, фольговыми и полупроводниковыми.

1.2 Виды тензорезисторов.

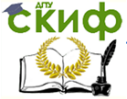

Тензорезистор (рис.1.1) представляет собой резистивный элемент, который закреплен на подложке. Подложка может быть: бумажной, пропитанной формальдегидной смолой; пленочной фенольной или полиамидной; из стекловолокна пропитанного эпоксидной смолой. Резистивный элемент закрыт защитной плен-

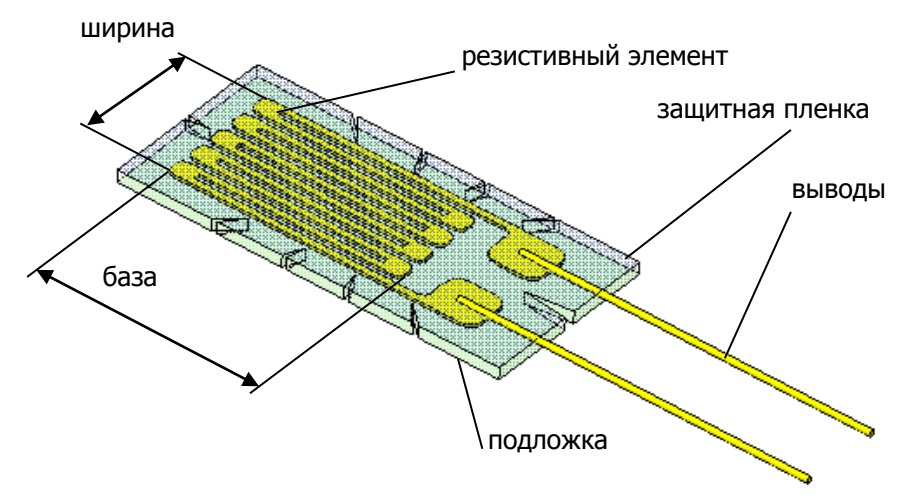

Рисунок 1.1 Устройство фольгового тензорезистора.

кой. Для подключения тензорезистора в соответствии с измерительной схемой к нему приварены выводы из медной проволоки диаметром 0,12-0,15 мм. К детали тензорезистор прикрепляется с помощью клея.

Перед монтажем поверхность в месте исследуемого сечения детали тщательно зачищается (шкурится) и обезжиривается. Зачищенная поверхность должна быть гладкой, не должно остаться впадин, сколов, неровностей. На зачищенную поверхность карандашом или маркером наносится разметка, относительно центра которой, посредством специального клея (цианакрилат), своей подложкой, прикрепляется тензодатчик. Через полиэтиленовую пленку его необходимо максимально сильно прижать к поверхности детали и выдержать под таким усилием около минуты. После его прикрепления под подложкой не должно остаться пузырьков воздуха или непроклееных участков, иначе работа датчика не будет корректной, а характеристика нелинейной. Излишки клея выдавятся по периметру датчика.

Резистивный элемент тен- зорезистора может быть прово-

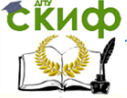

лочным, фольговым (рис.1.1) и полупроводниковым.

У фольговых тензорезисторов резистивный элемент выполнен фототравлением из никелевомедной и никелевохромной (Ni-Cu, Ni-Cr) фольги, толщиной несколько микрометров. Материал сплав. Фольговые тензорезисторы массово применяются в различных областях измерений.

У проволочных тензорезисторов в качестве резистивный элемента применяется проволока из сплава Ni-Cu или Ni-Cr, толшиной 13-25 микрометров.

У полупроводниковых тензорезисторов резистивный элемент изготовлен из монокристалла кремния, К-фактор ( $K_R$ ) таких тензорезисторов может достигать 90 - 200, что позволяет применять в высокочувствительных датчиках для измерения микродеформаций. Их достоинством является то, что они могут функционировать без дополнительного усилителя, но область их применения ограничена из-за подверженности температурному влиянию и нелинейности сигнала.

Фольговые тензорезисторы по сравнению с проволочными и полупроводниковыми имеют лучшие технико-метрологические характеристики, допускают образование решетки практически любой формы и размеров (табл.1.1).

Если  $R$ ,  $\Delta R$  - сопротивление датчика номинальное и прирашение сопротивления вследствие деформации, а  $L$ ,  $\Delta L$  - номинальная длина датчика и приращение длины вследствие деформации, тогда:

∆R/R=KR∙∆L/L

Коэффициент *К*<sub>R</sub> (К-фактор) характеризует тезочувствительность датчика.  $\Delta L/L$  – мера силы, действующей на проводник датчика, измеряется в единицах относительной деформации (еод).

Укладка чувствительного резистивного элемента (решетка) датчика на подложке может быть простой или сложной (розетка). Простая решетка измеряет один вид деформации и применяется тогда, когда тип и направление нагрузки известны (одноосевая деформация). Сложная решетка (решетка или «розетка») позволяет измерять несколько видов деформации одновременно и применяется для оценки сложно-деформированного состояния (табл.1.1).

Многообразие измерительных задач обуславливает большое разнообразие видов тензорезисторов. Корректный выбор тензорезистора, зависит от материа- ла, формы и геометрических

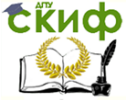

параметров исследуемого объекта; условий окружающей среды (температура, влажность): характеристик измерительнорегистрирующей аппаратуры.

Недостатком тензорезисторов является то, что их рабочий диапазон может составлять около 1% от номинального сопротивления. Это особенность требует применения специальных схем подключения, высокой точности измерения выходных и высокой точности удержания входных электрических параметров, Тензодатчик может использоваться только в пределах упругих деформаций материала исследуемого сечения детали.

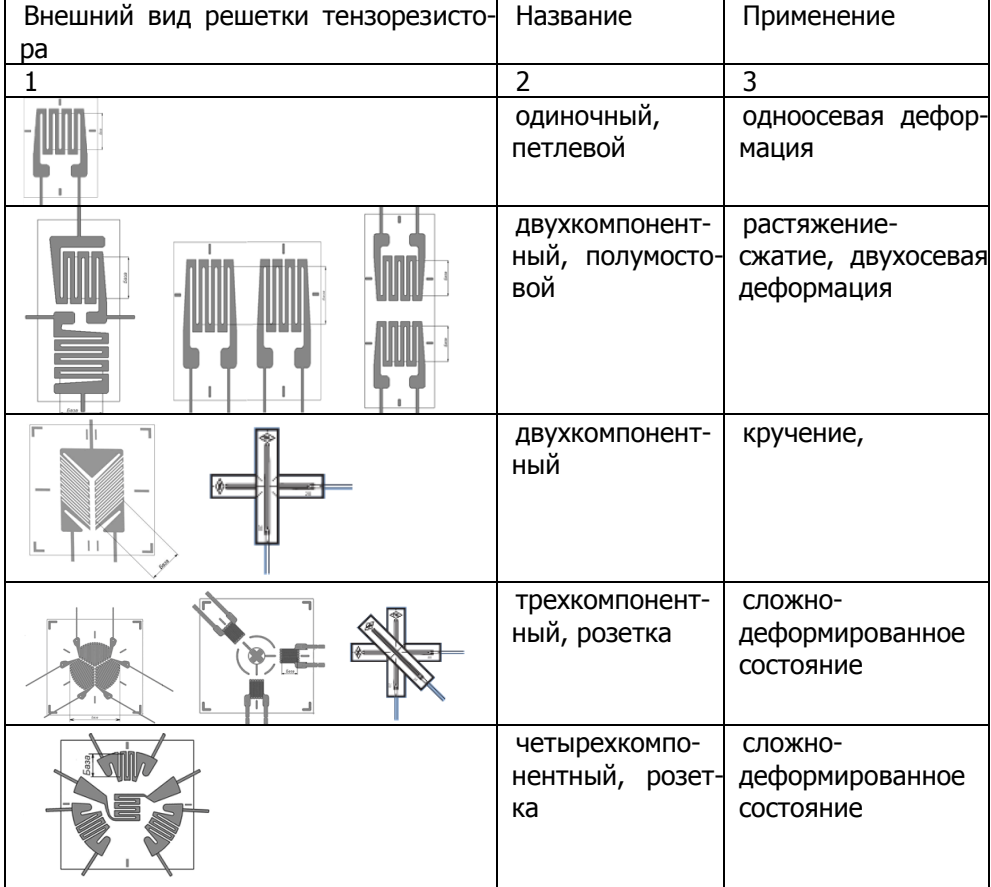

Виды фольговых тензорезисторов Таблица 1.1

#### Належность технических систем и техногенный риск

| полномостовые | СЛОЖНО-<br>деформированное<br>состояние              |
|---------------|------------------------------------------------------|
| мембранные    | деформация<br>MeM-<br>бран,<br>измерение<br>давления |

 $1.3$ Схемы подключения тензорезисторов.

Самый простой способ измерения  $\mathsf{C}$ ПОМОШЬЮ тензорезистора - пустить через него постоянный ток и измерить перепад напряжения на нем, но данный способ требут точного удержания тока и низкого его значения, чтобы исключить саморазогрев датчика. Следствием этих особенностей является высокие требования к точности измерения перепада напряжения.

Этим требованиям отвечает схема подключения сопротивлений - мост Уитстона.

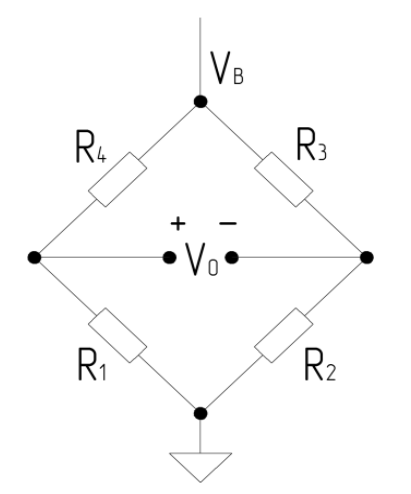

Рисунок 1.2. Принципиальная электрическая схема подключения тензодатчика Мост Уитстона.

**MOCT** сбалансирован, т.е.  $V_0 = 0$ , если  $R_1=R_4=R_2=R_3 \implies R_1/R_4=R_2/R$ **Установив** значение отношения  $K=R_2/R_3$  и сбалансировав мост с помошью R<sub>4</sub> (балансировочное сопротивление) в нулевое состояние, можно определить величину  $R_1 = K$ R4. To есть, измеряя напряжение  $V_0$ МОЖНО оценить изменение сопротивлений моста.

 $V_0 = V_B R_1 / (R_1 + R_4)$  - $V_B R_2 / (R_2 + R_3)$ 

где  $V_{0,B}$  - напряжение, выходное и входное COOTBETCTBEHHO;  $R_{1,2,3,4}$  сопротивления моста.

Чувствительность моста - отношение максимально возможного выходного напряжения V<sub>0</sub> к напряжению возбуждения V<sub>B</sub>. Ниже, B таблице 1.2, представлены наиболее часто

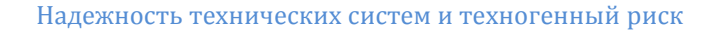

встречающиеся схемы подключения тензорезисторов в мосте Уитстона.

Наиболее распространенным сопротивлением для тензорезисторов является 200 Ом.

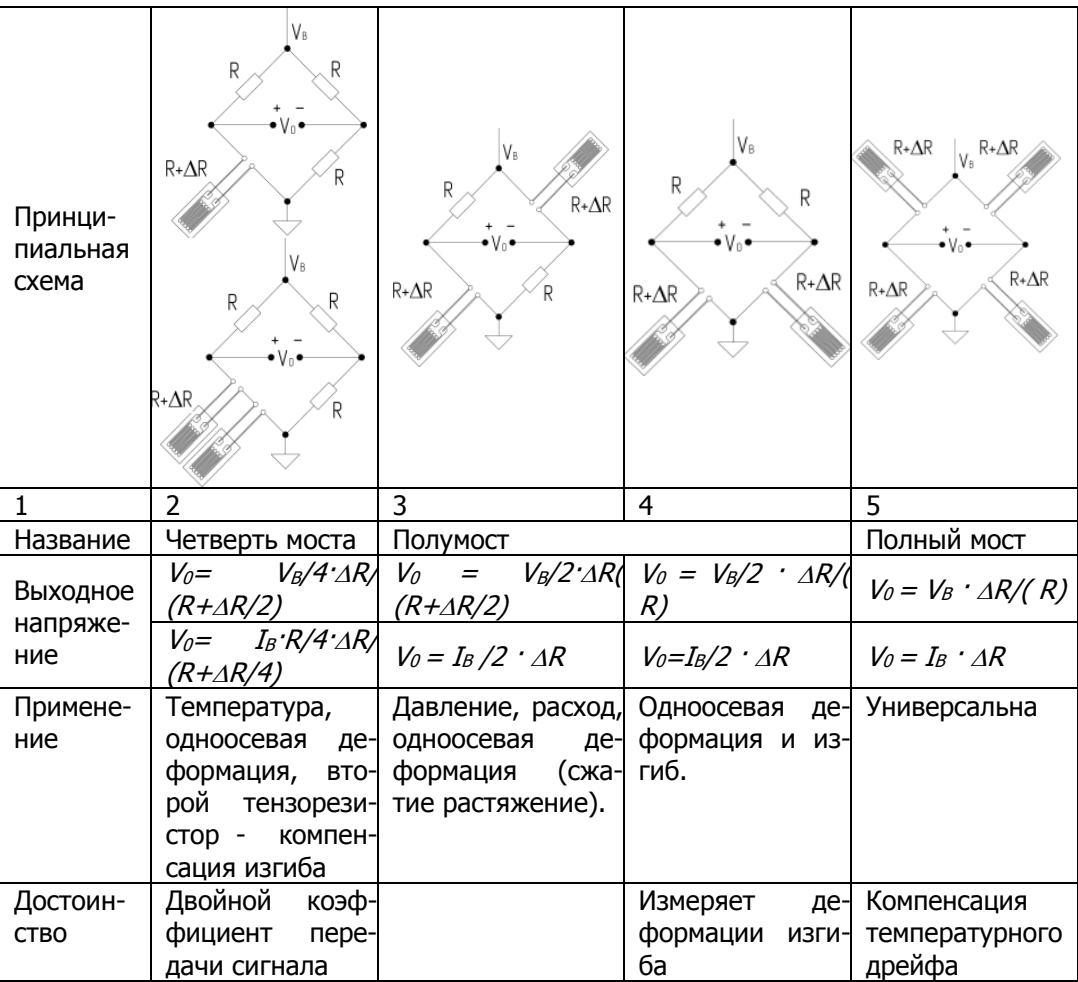

## Схемы подключения тензорезисторов Таблица 1.2

Если тензорезисторы соединены последовательно или требуется сопртивление для компенсации погрешностей монтажа, то применяют тензорезисторы сопротвлением 60 Ом.

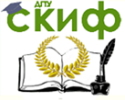

Тензорезисторы сопротивлением 350 Ом, 500 Ом применяют для уменьшения влияния температурного дрейфа. Недостатком является то, что требуется значительное входное напряжение тензомоста V<sub>0</sub>. Еще более высокое напряжение требуется для тензорезисторов сопротивлением 1 кОм и выше.

## 2. Лабораторное оборудование.

<span id="page-10-0"></span>Лабораторная установка (рис.1.3) состоит из измерителя деформаций ИДЦ-1 поз.1 и балки равных напряжений поз.2. Место монтажа проволочных тензорезисторов разное; тензорезисторы №1 и №2 наклеены в одном сечении балки, а тензорезистор №3 в другом.

#### 2.1. Работа измерителя деформаций цифрового.

Включение ИДЦ, (рис. 1.4) осуществляется кнопкой 4, «питание». Запуск процедуры измерения показаний тензорезисторов осуществляется кнопкой 6, «пуск». Результат отображается на табло 5 и автоматически сбрасывается через 5 секунд. Этого времени достаточно, чтобы зафиксировать результат.

Подключение прибора к необходимому тензодатчику осушествляется нажатием кнопок каналов измерения. В нашем случае, тензодатчикам №1,2,3 (рис.1.5), соответствует включение кнопок 1, 2, 3 (рис.1.4) соответственно.

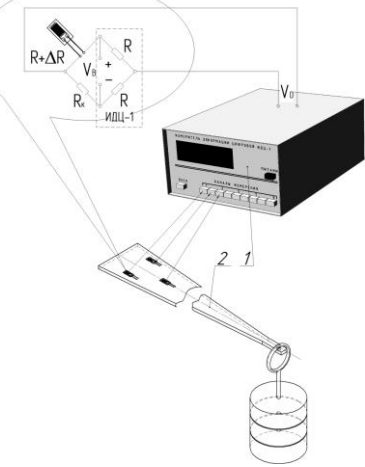

Рисунок 1.3 Лабораторная установка для измерения деформаций изгиба балки равных напряжений.

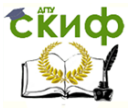

Надежность технических систем и техногенный риск

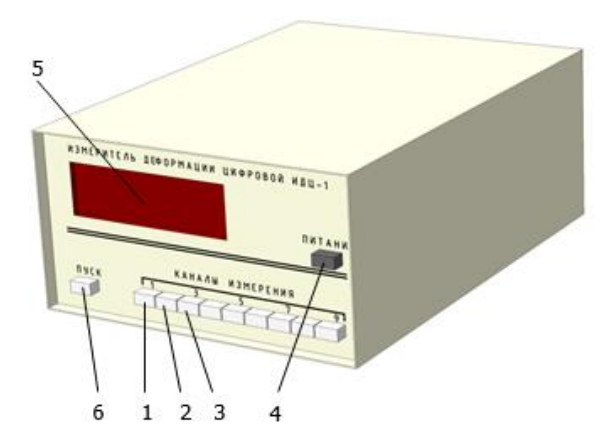

Рисунок 1.4 Измеритель деформаций цифровой ИДЦ 1.

#### $2.2.$ Брус равного сопротивления.

Балка равных напряжений (рис.1.5) с одной стороны закреплена консольно, а с другой нагружается тарированными грузами. При нагружении во всех сечениях балки возникают изгибающие напряжения М<sub>и</sub>. На расстоянии  $I_1$  от точки нагружения приклеены тензорезисторы №1, 2, а тензорезистор №3 приклеен на расстоянии /2. Такое расположение тензодатчиков позволяет оценить характер изгибающих напряжений при одинаковом нагружении в разных сечениях балки. Каждый тензорезистор подключен к ИДЦ по схеме полумост (таб.1.2).

Изгибающие напряжения  $\sigma_{\mu}$ , возникающие в сечениях балки, определяются по формуле:

$$
\sigma_{\mathcal{U}}=M_{\mathcal{U}}/W_{x_{\mathcal{I}}}
$$

 $(2.1)$ 

где  $\sigma_{\mu}$  – напряжения изгиба,(МПа);  $M_{\mu}$  – изгибающий момент, (Нмм);  $W_x$  – осевой момент сопротивления, (мм<sup>3</sup>).

Зная нагрузку и плечо её приложения относительно сечения можно определить изгибающий момент:

 $M_u = F$ .  $(2.2)$ где F - нагрузка (H); I - длина плеча приложения нагрузки, (мм). Осевой момент инерции прямоугольного сечения:  $W_x = b \cdot h^2 / 6$ .  $(2.3)$ 

где  $b$  – ширина сечения, (мм);  $h$  – высота сечения, (мм);

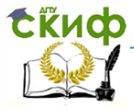

Належность технических систем и техногенный риск

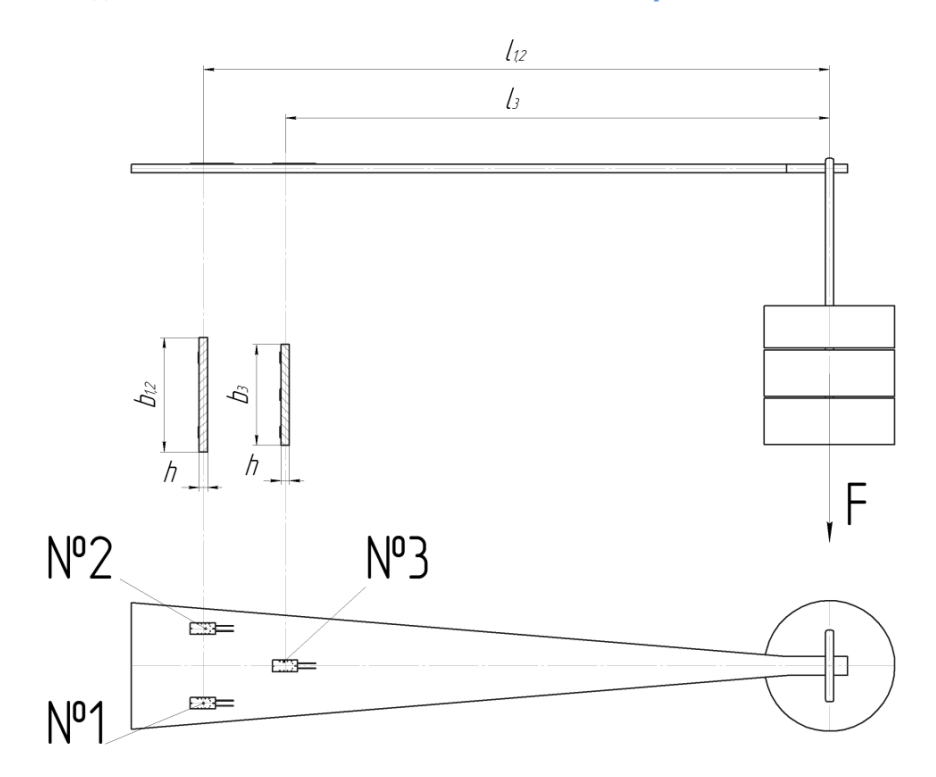

Рисунок 1.5. Брус равного сопротивления.

## 3. Порядок выполнения работы.

<span id="page-12-0"></span>3.1. Ознакомиться с оборудованием, типом и схемой подключения тензорезисторов.

3.2. Получить у преподавателя номер исследуемого сечения. С помощью штангенциркуля и линейки определить геометрические размеры заданного сечения b, h и плечо относительно прилагаемой нагрузки - /.

3.3. Реализовать поэтапное нагружение заданного сечения грузами массой: 0, 10, 20, 30, 40 Н соответственно. Зарегистрировать показания прибора х. Каждый вариант нагружения должен быть проведен три раза (три повторности:  $x_1$ ,  $x_2$ ,  $x_3$ ).

3.4. Усреднить полученные показания для каждого варианта нагружения:

 $X_{\text{CD}i} = (X_{1i} + X_{2i} + X_{3i})/3$ 

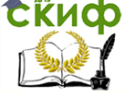

Полученные значения округлить до сотых.

3.5. Построить тарировочный график тензоизмерительной схемы, сделать вывод о линейности характеристики.

3.6. Определить теоретический изгибающий момент  $M_{\text{M}}$  по формуле (2.2) для всех вариантов нагружения.

3.7. Определить изгибающие напряжения  $\sigma_{\theta i}$  для каждого варианта нагружения по формуле (2.1).

3.8. Откорректировать средние показания прибора относительно первого показания. Для этого из всех усредненных показаний прибора необходимо вычесть усредненные показания при нулевой нагрузке:

 $\Delta i = X_{\text{CD}i} - X_{\text{CD}0}$ 

3.9. Определить тарировочный коэффициент для каждого варианта нагружения и усреднить его.

Тарировочный коэффициент имеет размерность (МПа/деление) и определяется, как отношение  $\sigma_{M377}$  /  $\Delta$  для каждого показания  $\Delta$ и только потом усредняется.

Проведенные измерения и результаты расчетов заносить в таблицу 1.3.

3.10 Сравнив значения изгибающих напряжений, полученных для одинаковых вариантов нагружений, в разных сечениях исследуемой балки - сделать вывод об особенностях распределения напряжений. Для этого необходимо сравнить результаты измерения напряжений тензорезисторами №1 или №2 с тензорезистором №3. Указать полученное значение коэффициента тарировки.

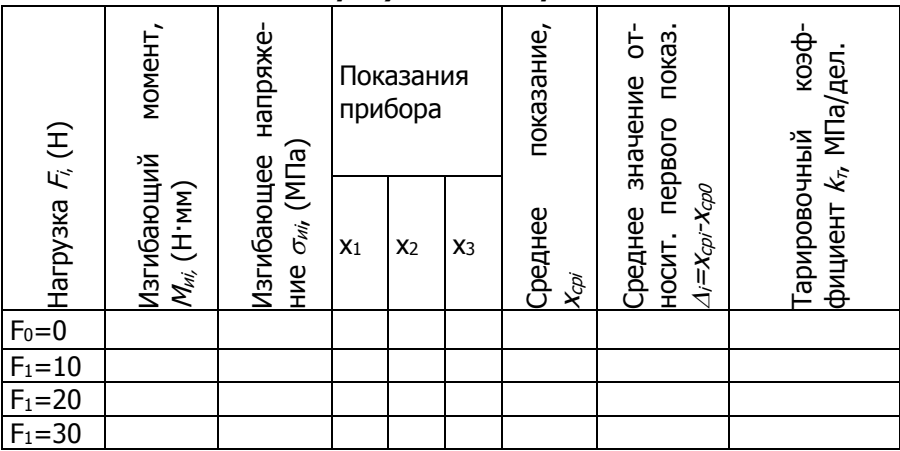

Сводная таблица результатов и расчетов. Таблица 1.3

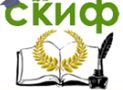

Надежность технических систем и техногенный риск

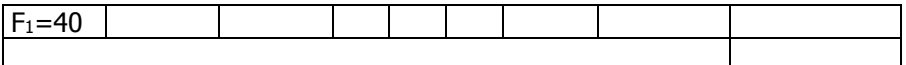

## <span id="page-14-0"></span>**4. Контрольные вопросы**

4.1. Перечислите основные методы определения деформаций, принципы и особенности проведения измерений?

4.2. Расскажите о видах и устройстве тензорезистора?

4.3. Как выглядит мост Уитстона. Как выглядит «четверть мост», «полумост», «полный мост». Применение тензомостов для измерения одноосевых и сложных деформаций?

4.4. Напишите формулу определения изгибающих напряжений.

4.5. Что такое коэффициент тарировки прибора?

4.6. Что такое «прямой» и «обратный» ход испытаний?

4.7. Что такое тензочувствительность тензорезистора?

4.8. Как вид решетки тензорезистора зависит от измеряемых деформаций?

4.9. Что такое чувствительность тензомоста?

4.10. Что такое балка равных напряжений?

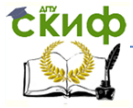

# <span id="page-15-0"></span>**ЛАБОРАТОРНАЯ РАБОТА №2 НАПРЯЖЕНИЯ ИЗГИБА. ПОГРЕШНОСТЬ ИЗМЕРЕНИЙ ТЕНЗОМЕТРИЧЕСКОЙ УСТАНОВКИ.**

**Цель работы:** ознакомиться с основными принципами измерения механических изгибающих напряжений, типами применяемых тензорезисторов и схемами их подключения. Приобрести навык определения погрешности тензометрических измерений.

**Принадлежности:** штангенциркуль; линейка; калькулятор.

**Оборудование:** Тензоусилитель «Топаз-3»; балка круглого сечения с наклеенными на ней тремя тензодатчиками для измерения деформаций при изгибе; набор грузов.

# **1. Теоретическая часть**

<span id="page-15-1"></span>Изгибающие напряжения он, возникающие в сечениях балки, определяются по формуле (2.1):

 $\sigma_{\mu} = M_{\mu}/W_{\nu}$ 

где  $\sigma_{\mu}$  – напряжения изгиба,(МПа);  $M_{\mu}$  – изгибающий момент, (Нмм);  $W_x$  – осевой момент сопротивления, (мм $^3$ ).

Зная нагрузку и плечо её приложения относительно сечения можно определить изгибающий момент (2.2):

 $M_u = F·l$ .

где  $F$  – нагрузка (H);  $l$  – длина плеча приложения нагрузки, (мм).

Осевой момент сопротивления сечения балки:

 $W_x = \pi \cdot (D^4 - d^4)/(32 \cdot D)$  (мм<sup>3</sup>),

<span id="page-15-2"></span>где  $D$  – внешний диаметр балки (мм);  $d$  – внутренний диаметр балки, (мм).

# **2. Лабораторное оборудование**

Тензоусилитель «Топаз-3» предназначен для аналогового усиления сигнала тензорезистора. Тензорезистор подключается к прибору через блок 1, (рис.2.1).

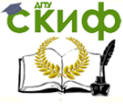

Надежность технических систем и техногенный риск

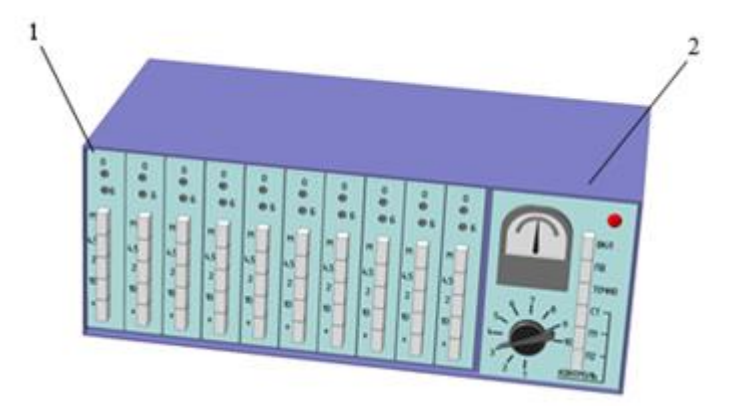

Рисунок 2.1. Тензоусилитель «Топаз-3».

Всего к тензоусилителю может быть подключено 10 тензорезисторов. Сигнал отображается на блоке 2 (рис.2.1). Кнопки блока 1 имеют следующее функциональное назначение:

- регулировкой винта «0», устанавливается нуль усилителя;

- регулировкой винта «Б» балансируется усилительный тракт;

- кнопкой «М» включают масштабирование сигнала конкретного тензорезистора;

- кнопкой «4,5» устанавливают напряжение питания тензорезистора;

- кнопки «2» и «10» ослабляют входной сигнал в 2,5 и 10 раз соответственно;

- кнопка «±» переключает полярность входного сигнала.

Кнопки блока отображения сигнала имеют следующее функциональное назначение:

- кнопкой «ВКЛ» включают прибор;

- кнопкой «ПД» включают питание всех датчиков;

- кнопкой «ТОЧНО» повышают чувствительность стрелочного прибора;

- кнопкой «СТ» контролируют выходное напряжение стабилизатора;

- копками «П1» и «П2» контролируют выходные напряжения преобразователя;

- десятипозиционным переключателем выбирают блок 1 (рис.2.1) необходимого тензорезистора для отображения и юстировки его текущих показаний.

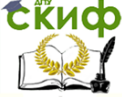

Надежность технических систем и техногенный риск

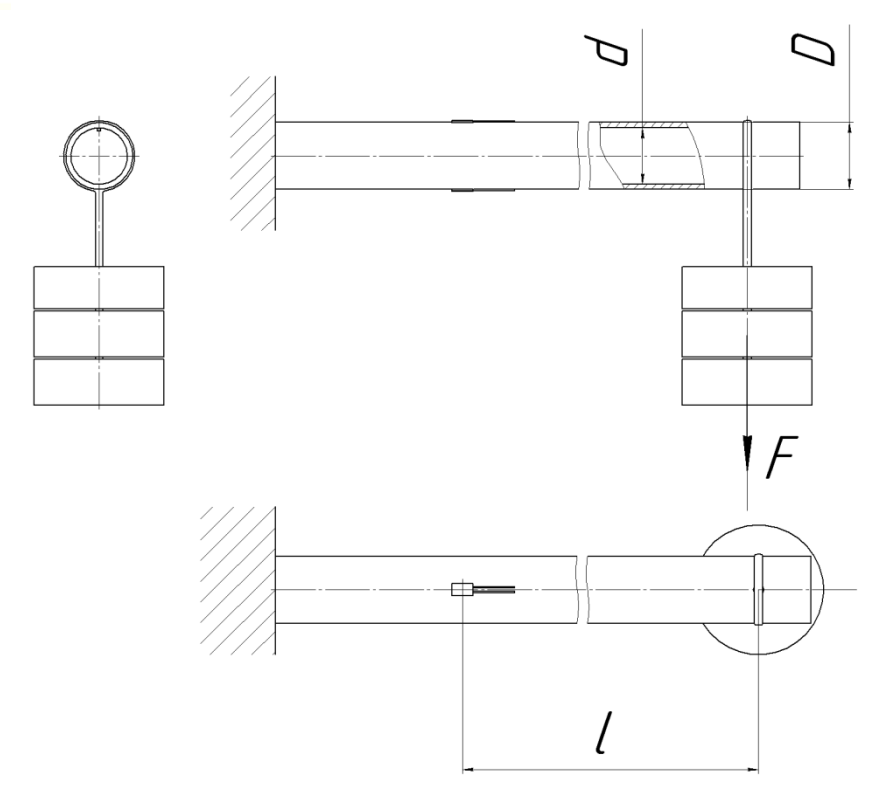

Рисунок 2.2. Расположение тензорезисторов на балке круглого сечения.

Тензорезисторам, измеряющим деформации изгиба, соответствуют позиции «1» и «3» переключателя блока 2 (рис.2.1).

Для измерения изгибающих деформаций тензорезисторы, приклеены вдоль оси балки на расстоянии / от точки нагружения (рис.2.2). Полая балка круглого сечения, с одной стороны закреплена консольно, а с другой нагружается тарированными грузами. При нагружении во всех сечениях балки возникают изгибающие напряжения Ми. Тензорезисторы №1 и №3 приклеены в одном сечении, но располагаются диаметрально противоположно, поэтому в случае изгиба, тензорезистор №1 будет испытывать растяжение, тензорезистор №3 - сжатие. Сумма показания этих тензорезисторов (с учетом знака) должна быть равна нулю. Каждый тензорезистор подключен к блоку 1 тензоусилителя «Топаз» по

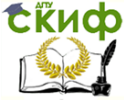

Належность технических систем и техногенный риск

<span id="page-18-0"></span>схеме полумост (таб.1.2).

## 3. Порядок выполнения работы.

3.1 Ознакомиться с оборудованием и схемой подключения тензорезисторов.

3.2 С помощью штангенциркуля и линейки определить геометрические размеры заданного сечения *d*, *D* и плечо относи-

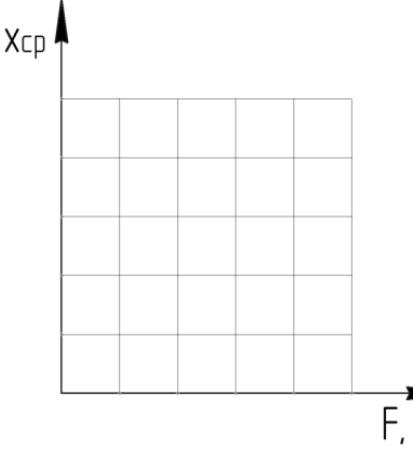

тельно прилагаемой нагрузки - /

3.3 Включить усилитель в сеть и прогреть в течении 10 мин. Перевести переключатель блока  $\mathcal{L}$ (рис.2.1) в положение «3». Провести балансировку канала тезорезистора с помощью регулировочного винта «0» блока №3. Реализовать поэтапное нагружение заданного сечения грузами массой: 10, 20, 30, 40, 50 Н

Рисунок 2.2 Тапиповочный глафик СООТВЕТСТВЕННО. Зарегистрировать показания прибора  $x_i$ . Каждый вариант нагружения должен быть проведен три раза (три повторности:  $x_1$ ,  $x_2$ ,  $x_3$ ).

3.4 Усреднить полученные показания для каждого варианта нагружения:

 $X_{\text{cpi}} = (X_{1i} + X_{2i} + X_{3i})/3$ 

3.5 Полученные значения округлить до сотых.

3.6 Построить тарировочный график тензорезистора, сделать вывод о линейности характеристики (рис.2.2).

3.7 Определить практические изгибающие напряжения  $\sigma_{\text{TD}}$ для каждого варианта нагружения. Для этого усредненные показания прибора необходимо умножить на тарировочный коэффициент  $k_7$  = 0,54 (МПА/деление):

 $\sigma_{\text{noi}} = k_{\text{r}} \cdot x_{\text{coi}}$ 

3.8 По формуле (2.2) определить теоретический изгибающий момент Ми для всех вариантов нагружения.

3.9 Определить теоретические изгибающие напряжения  $\sigma_{M}$ для каждого варианта нагружения по формуле (2.1).

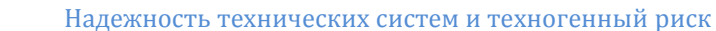

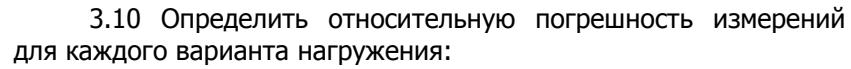

 $\Delta_i = 100\% (\sigma_{\text{M}i} - \sigma_{\text{R}pi})/\sigma_{\text{M}i}$ 

3.11 Определить среднюю погрешность прибора:

 $\Delta = \sum \Delta_i / 5$ 

Проведенные измерения и результаты расчетов заносить в таблицу 2.

3.12 Сделать вывод о корректности проведенных измерений.

 $\triangle$ 5% - хорошо: 5%<∆≤10% - удовлетворительно; ∆>10% - неудовлетворительно.

#### Сводная таблица результатов и расчетов. Таблица 2

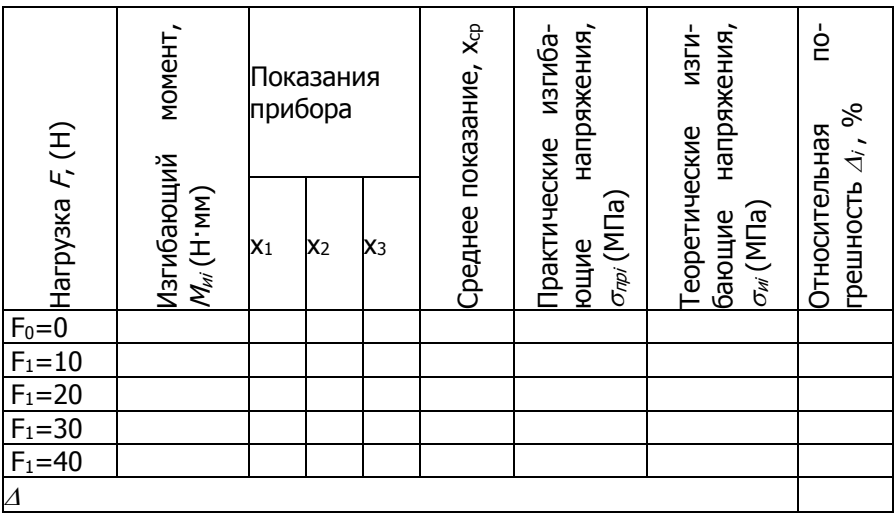

## 4. Контрольные вопросы

<span id="page-19-0"></span>4.1 Перечислите методы определения изгибающих деформаций?

4.2 Каким типом тензорезистора пользуются в лабораторной работе?

4.3 Как выглядит тензомост для измерения деформаций изгиба?

4.4 Напишите формулу определения изгибающих напряжений для круглого сечения.

4.5 Что такое коэффициент тарировки прибора?

4.6 Что такое «прямой» и «обратный» ход испытаний?

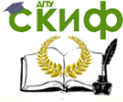

4.7 Что такое тензочувствительность тензорезистора? 4.8 Какой вид решетки у применяемых в лабораторной работе тензорезисторов?

4.9 Что такое чувствительность тензомоста?

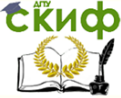

# <span id="page-21-0"></span>**ЛАБОРАТОРНАЯ РАБОТА №3 НАПРЯЖЕНИЯ КРУЧЕНИЯ. ПОГРЕШНОСТЬ ИЗМЕРЕНИЙ.**

**Цель работы:** ознакомиться с основными принципами измерения механических крутящих напряжений, типами применяемых тензорезисторов и схемами их подключения. Приобрести навык определения погрешности тензометрических измерений.

**Принадлежности:** штангенциркуль; линейка; калькулятор.

**Оборудование:** Тензоусилитель «Топаз-3»; балка круглого сечения с наклеенными на ней двумя тензодатчиками для измерения деформаций при кручении; набор грузов.

# **1. Теоретическая часть**

<span id="page-21-1"></span>Напряжения кручения  $\tau_{K,D}$ , возникающие в сечениях балки, определяются по формуле:

 $\tau_{KD} = T / W_o$  (3.1)

где  $\tau_{\kappa p}$  – напряжения кручения, (МПа);  $T$  – крутящий момент, (Нмм);  $W_{\rho}$ – полярный момент сопротивления сечения, (мм<sup>3</sup>).

Зная нагрузку и плечо её приложения относительно сечения (рис.3.1) можно определить крутящий момент:

 $T = F'r$ , (3.2)

где  $F$  – нагрузка (H);  $r$  – радиус плеча приложения нагрузки, (мм).

Полярный момент сопротивления сечения балки:

 $W_x = \pi \cdot (D^4 - d^4)/(16 \cdot D)$  (мм<sup>3</sup>),

<span id="page-21-2"></span>где  $D$  – внешний диаметр балки (мм);  $d$  – внутренний диаметр балки, (мм).

# **2. Лабораторное оборудование**

Тензоусилитель «Топаз-3» предназначен для аналогового усиления сигнала тензорезистора. Тензорезисторы подключается к прибору через блок №9, (рис.2.1). Описание прибора приведено в лабораторной работе №2.

Тензорезисторам, измеряющим деформации кручения, соответствует позиция «9» переключателя блока 2 (рис.2.1).

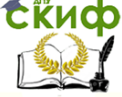

Надежность технических систем и техногенный риск

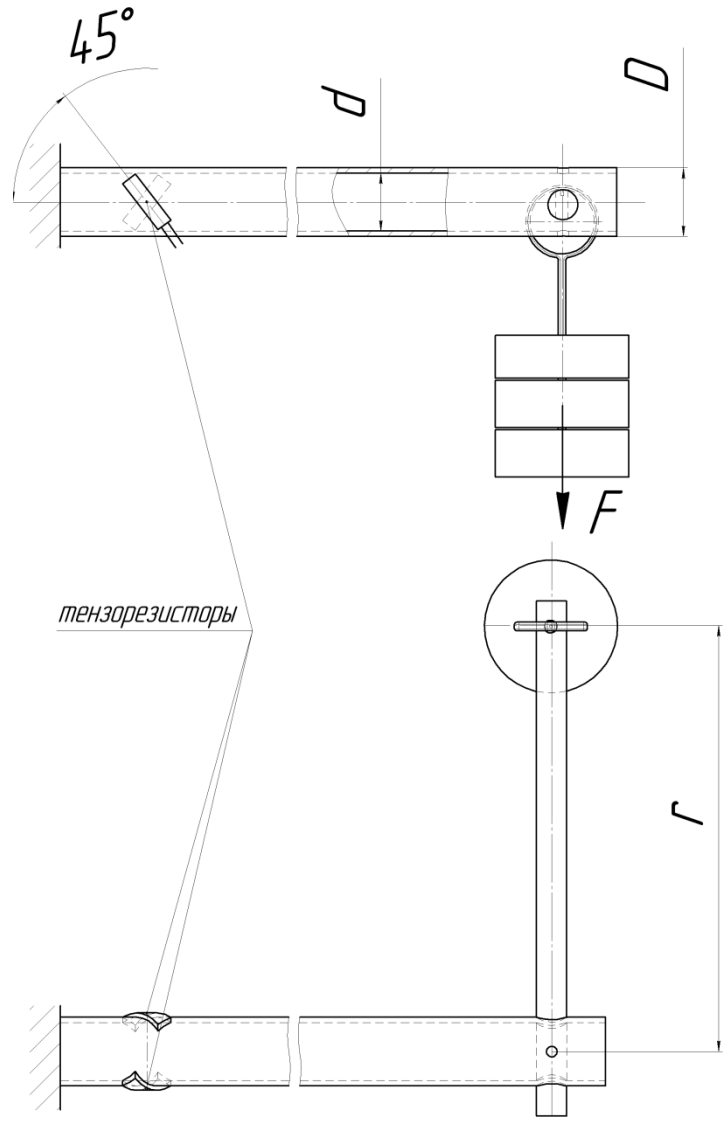

Рисунок 3.1. Создание напряжений кручения в балке круглого сечения.

Для измерения куртящих деформаций тензорезисторы, приклеены под углом 90° друг к другу и по углом 45° к оси полой балки круглого сечения (рис.3.1). Балка располагается консольно

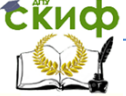

и с одной стороны защемлена, а с другой к ней прикреплен ворот. Нагрузка  $F$  прилагается к вороту и имеет плечо  $r$ . Полая балка круглого сечения, с одной стороны закреплена консольно, а с другой нагружается тарированными грузами. При нагружении во всех сечениях балки возникают напряжения кручения Т. Тензорезисторы подключены к блоку №9 тензоусилителя «Топаз» по схеме полный мост (таб.1.2).

## **3. Порядок выполнения работы.**

<span id="page-23-0"></span>3.1 Ознакомиться с оборудованием и схемой подключения тензорезисторов.

3.2 С помощью штангенциркуля и линейки определить геометрические размеры заданного сечения  $d$ ,  $D$  и плечо относительно прилагаемой нагрузки - г.

3.3Включить тензоусилитель и прогреть его в течении 10 минут. Перевести переключатель блока 2 (рис.2.1) в положение «9». Провести балансировку канала тезорезистора с помощью регулировочного винта «0» блока №9. Реализовать поэтапное нагружение заданного сечения грузами массой: 10, 20, 30, 40, 50 Н соответственно. Зарегистрировать показания прибора  $x<sub>i</sub>$ . Каждый вариант нагружения должен быть проведен три раза (три повторности:  $x_1$ ,  $x_2$ ,  $x_3$ ). Проведенные измерения и результаты расчетов заносить в таблицу 3.1.

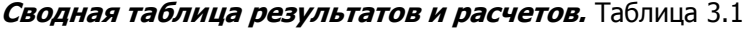

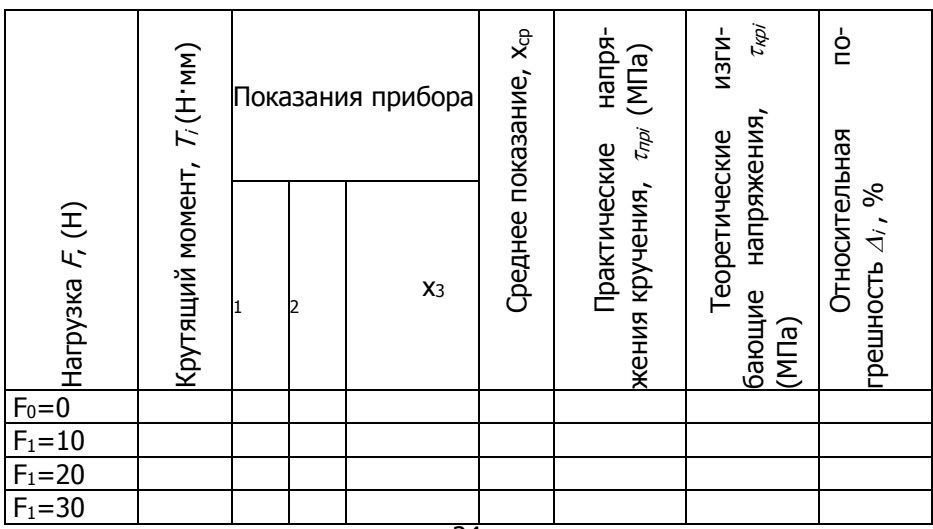

Належность технических систем и техногенный риск

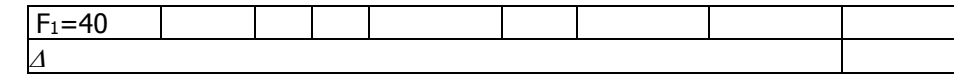

3.4 Усреднить полученные показания для каждого варианта нагружения:

 $X_{C}p_i = (X_{1i} + X_{2i} + X_{3i})/3$ 

Полученные значения округлить до сотых.

3.5 Построить тарировочный график тензорезистора, сделать вывод о линейности характеристики (рис.2.2).

3.6 Определить практические изгибающие напряжения  $\tau_{\text{mp}}$ для каждого варианта нагружения. Для этого усредненные показания прибора необходимо умножить на тарировочный коэффициент  $k_7$  = 0,27 (МПа/деление):

 $\tau_{\text{noi}} = k_{\tau} \cdot x_{\text{coi}}$ 

3.7 По формуле (3.1) определить теоретический крутящий момент  $T_i$  для всех вариантов нагружения.

3.8 Определить теоретические напряжения кручений ткрі для каждого варианта нагружения по формуле (3.2).

3.9 Определить относительную погрешность измерений для каждого варианта нагружения:

 $\Delta$ i = 100% (τ<sub>κρί</sub> - τ<sub>πρί</sub>) /τ<sub>κρί</sub>,

Определить среднюю погрешность прибора:

 $\Delta = \sum \Delta i / 5$ 

3.10 Сделать вывод о корректности проведенных измерений.  $\triangle$ 5% - хорошо:

5%<∆≤10% - удовлетворительно;

Д>10% - неудовлетворительно.

## <span id="page-24-0"></span>4. Контрольные вопросы

4.1. Перечислите основные методы определения деформаций сдвига?

4.2. Как выглядит решетка тензорезистора для измерения деформаций кручения и сложных деформаций?

4.3. Как выглядит тензомост для измерения деформаций кручения?

4.4. Напишите формулу определения напряжений кручения.

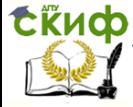

# <span id="page-25-0"></span>ЛАБОРАТОРНАЯ РАБОТА №4 ОСЦИЛЛОГРАФИРОВАНИЕ НАГРУЗОЧНЫХ ПРОЦЕССОВ. ПЕРВИЧНАЯ ОБРАБОТКА ИНФОРМАЦИИ.

Цель работы: ознакомился с особенностями измерения динамических деформаций и оборудованием для их регистрации, приобрести навык проведения статистической оценки результатов исследования.

Принадлежности: калькулятор; линейка.

Оборудование: тензоусилитель АНЧ-7М; светолучевой осциллограф HO-71; Тензостанция ZET 017-Т8 или тензомодуль SCXI National Instruments; модель копновоза КУН-10; транспортер имитатор движения.

# 1. Теоретическая часть

<span id="page-25-1"></span>Если исследуемый процесс уже осциллографирован и коэффициент тарировки тензорезистора  $k_T$  (Н/мм) - известен. Обработка осцилограммы, полученой на светолучевом осциллографе (рис. 4.2) осуществляется в следующем порядке:

1.1 Отметить все экстремумы на осциллограмме, присвоить каждому свой порядковый номер (№1, №2, №3, ..., №50), отметить присвоенными номерами выбранные экстремумы прямо на осциллограмме.

1.2 Точно измерить статическую нагрузку Хстат (ММ) на модель (в данный момент на модель действует только собственный вес). Для определения статической нагрузки  $Q_{\text{crat}}$  (H) умножить полученное значение на тарировочный коэффициент  $k_i$ .

 $Q_{CTAT} = X_{CTAT} \cdot k_T$ 

 $(4.1)$ 

1.3 Учитывая, что ноль на осциллограмме - это режим статической нагрузки (X<sub>стат</sub>), относительно которой и происходят колебания динамической нагрузки, замерить расстояния от (статического нуля) до каждого экстремума. Если экстремум выше статического ноля - то знак результата замеров «плюс», если меньше -«минус».

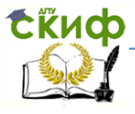

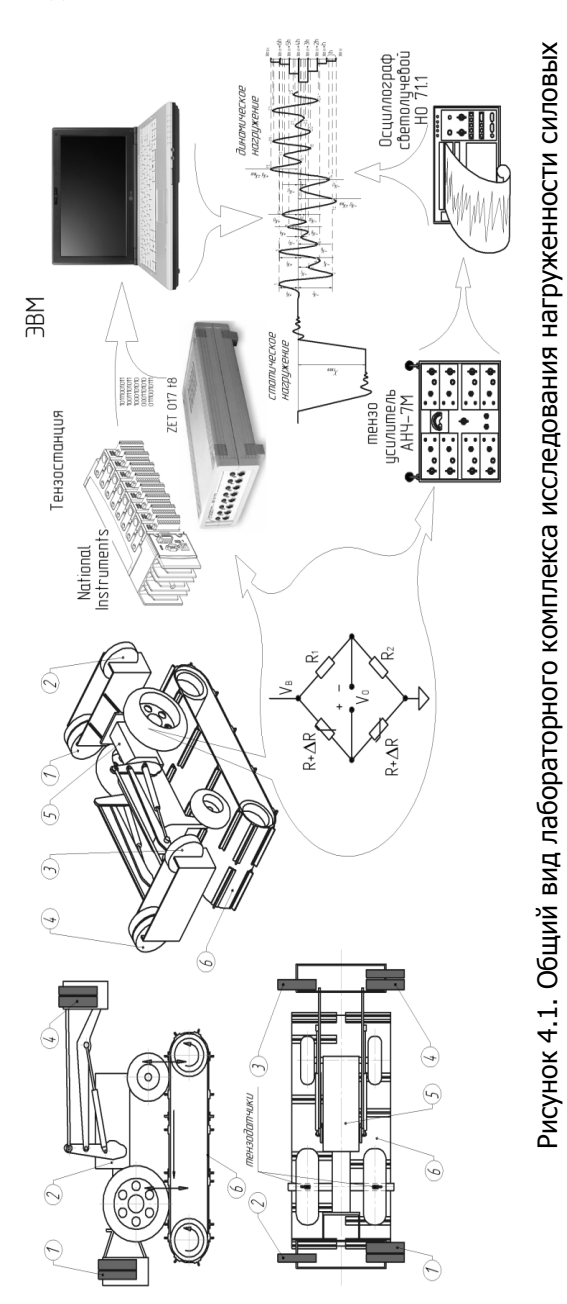

конструкций машины.

конструкций машины.

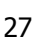

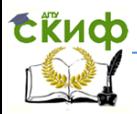

Надежность технических систем и техногенный риск

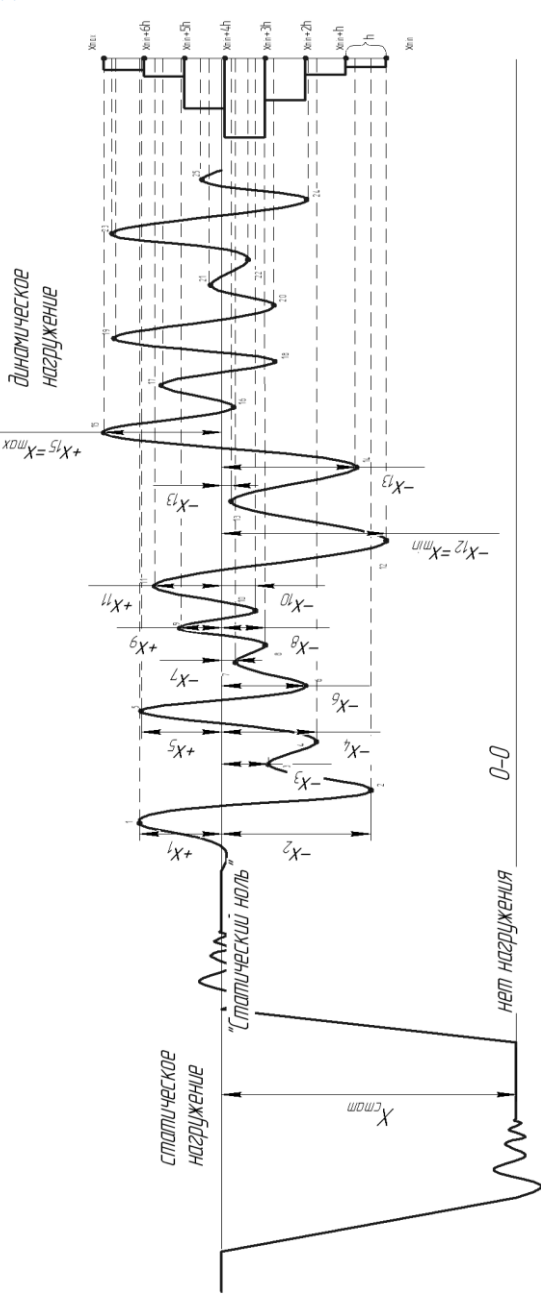

Рисунок 4.2. Обработка осцилограммы. Рисунок 4.2. Обработка осцилограммы.

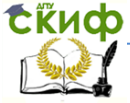

Для определения значения нагрузки  $Q_i$  (H) в каждом экстремуме осциллограммы умножить полученное значение  $x_i$  в на тарировочный коэффициент  $k_T$  (H/мм) и прибавив к нему величину статической нагрузки  $Q_{\text{crat}}(H)$ , записать результат в таблицу 4.1:

 $Q_i = \pm x_i \cdot k_{\tau} + Q_{\tau \tau \tau}$ 

В итоге вместо х замеренных в миллиметрах, получим значение нагрузки в Ньютонах для каждого экстремума осциллограм-МЫ.

 $(4.2)$ 

## 2. Лабораторное оборудование.

<span id="page-28-0"></span>Нагруженность силовой конструкции любой машины оценивается характеристиками ее рабочих процессов. Очень редко характеристики этих процессов статичны и не меняются во времени. Чаще всего на конструкцию действуют динамические нагрузки, носящие случайный характер. Регистрация такого процесса возможна тензометрированием. В исследуемых местах силовой конструкции монтируются тензодатчики. Их тип и схема подключения зависит от вида предполагаемых нагрузок. От схемы подключения и характеристик датчиков зависит тип оборудования, применяемого для получения, усиления и записи сигнала.

Лабораторная работа проводится на установке (рис.4.1), состоящей из ленточного транспортера поз.6 и модели копновоза КУН-10 поз.5, выполненного в масштабе 1:5. Имитация движения модели по пересеченной местности создается транспортером, к ленте которого прикреплены планки (препятствия) разной высоты. Преодолевая их, рама и мосты закрепленной неподвижно модели копновоза, испытывают динамические нагрузки, которые регистрируются тензорезисторами, закрепленными в середине каждого колеса заднего моста модели. Тензорезисторы соединены по схеме полумост табл.1.2 для измерения деформаций изгиба.

Сигнал от датчиков имеет аналоговый характер и в зависимости от используемого оборудования отображается и сохраняется или в аналоговом или в цифровом виде.

Для цифровой обработки сигнала используется тензостанция ZET017 Т. Полученные сигналы визуализируются с помощью ЭВМ, как в виде таблиц, так и графически.

Для отображения сигнала в аналоговом виде используется тензоусилитель АНЧ-7М и светолучевой осциллограф НО-71. Сигнал отображается только в графическом виде (осциллограмма) на специальной фотобумаге и требует предварительной обработки

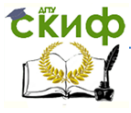

# вручную для получения данных в табличном виде.

Комбинацией грузов поз.1,2,3,4 достигается многовариантность нагрузочных режимов.

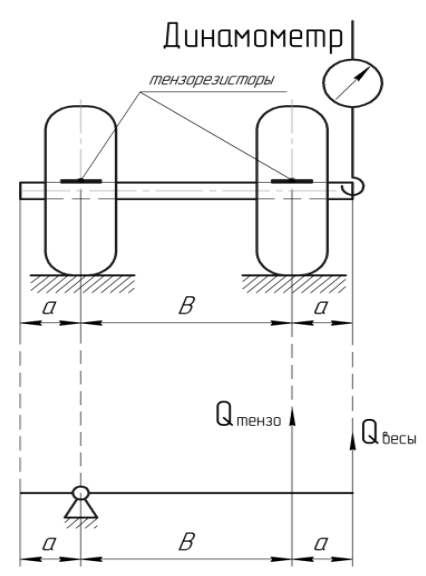

Рисунок 4.3. Тарировка тензорезистора. Вывешивание моста модели.

## <span id="page-29-0"></span>**3. Порядок выполнения работы.**

3.1 Ознакомится с лабораторным оборудованием. Получить у преподавателя номер задания.

3.2 Провести тарировку тензорезисторов (известно, что их характеристики линейны) заднего моста модели. Для этого необходимо снять с кронштейнов модели все грузы и, прикрепив к консоли моста динамометр, оторвать правое колесо заднего моста от ленты транспортера 6 (рис.4.1) так, чтобы оно провисло. Зарегистрировать показания динамометра - Qвесы.

Включить тензоусилитель АНЧ-7М, светолучевой осциллограф НО 71.1 и повторить процедуру вывешивания моста. Ре-

зультатом последней процедуры будет осциллограмма рис.11.

Замерять расстояние х<sub>тар лв</sub>. Это результат реакции тензорезистора правого колеса на действие изгибающего момента от силы Qтензо. Эта сила определяется по правилу равенства моментов относительно опоры (рис.4.3):

 $Q_{\text{teH30}}$ ·B= $Q_{\text{BeCh}}$ ·(B+а) $\Rightarrow$ 

 $\Rightarrow$  Q<sub>тензо</sub> = Q<sub>весы</sub>·(B+a)/B,

где Qтензо – сила, действующая в середине правого колеса, (Н); Qвесы – сила, действующая на динамометр, (Н); В – база заднего моста модели, (мм); а – длина консоли, (мм).

Определить тарировочный коэффициент для датчика правого колеса модели:

 $k_T$  пр =  $Q_T$ ензо / Хтар лв,

где  $k<sub>T</sub>$  – тарировочный коэффициент, (Н/мм);  $x<sub>tan nB</sub>$  – осцил-

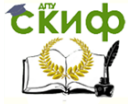

#### Надежность технических систем и техногенный риск

лографированная реакция тензорезистора правого колеса (рис.4.3), мм.

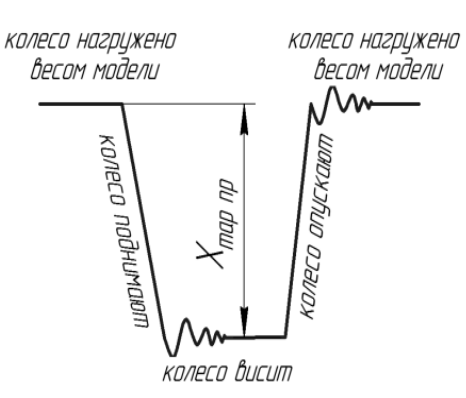

Рисунок 4.4. Тарировка тензорезистора. Вывешивание моста модели.

Таблица 4.1

3.3 Нагрузить модель комбинацией грузов 1,2,3,4 (рис.4.1) в зависимости от задания преподавателя. В соответствии c заданием включить канал тензорезистора или правого или левого колеса на тензоусилителе. Включить запись показаний тензодатчика на светолучевом осциллографе.

3.4 Оторвать от ленты транспортера задний мост до провисания колес и удерживать его 3…4 сек.

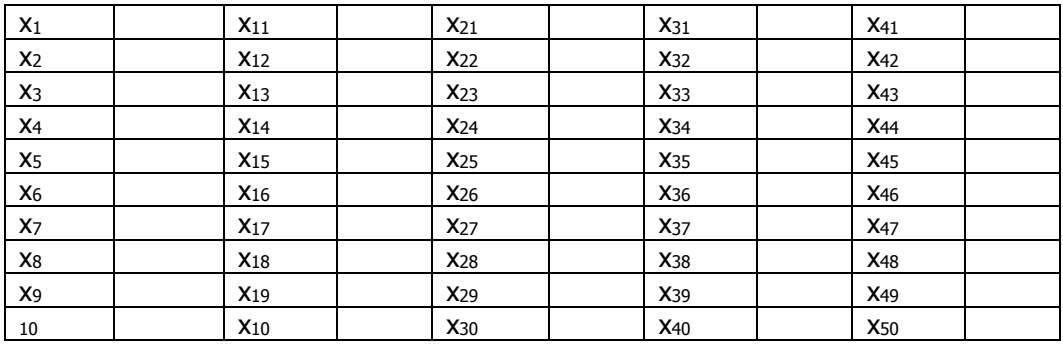

3.5 Запустить транспортер и провести запись в течении 10…15 секунд, после чего остановить транспортер и оторвать от осциллографа осциллограмму (рис.4.2).

3.6 Проявить осциллограмму, для этого необходимо несколько минут подержать её на свету. Проявившуюся осциллограмму необходимо обвести ручкой или карандашом.

3.6 Отметить все экстремумы на осциллограмме, присвоить каждому свой порядковый номер (№1, №2, №3, …, №50), отме-

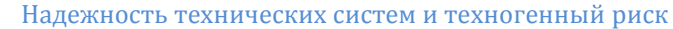

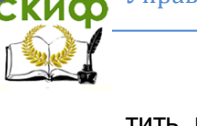

тить присвоенными номерами выбранные экстремумы прямо на осциллограмме.

3.7 Определить статическую нагрузку  $Q_{\text{craT}}$ по формуле (4.1).

3.8 Замерить расстояния от статического нуля до каждого экстремума. Если экстремум выше статического ноля - то знак результата замеров «плюс», если меньше - «минус».

Определить нагрузку  $Q_i$  (H) в каждом экстремуме осциллограммы по формуле (4.2). полученные значения занести в таблицу

<span id="page-31-0"></span>3.9 Отметьте самое максимальное и самое минимальное значение нагрузки  $Q_{max}$  и  $Q_{min}$ .

# 4. Контрольные вопросы

4.1. Чем динамическая нагрузка отличается от статической?

4.2. Какая схема подключения тензорезисторов используется в звднем мосте модели и какой вид деформации она измеряет?

4.3. Что такое тарировка тензодатчика и как она проводится на модели?

4.4. Каков порядок оцифровки осциллограммы?

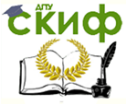

# <span id="page-32-0"></span>**ЛАБОРАТОРНАЯ РАБОТА № 5 СТАТИСТИЧЕСКАЯ ОБРАБОТКА РЕЗУЛЬТАТОВ ОСЦИЛЛОГРАФИРОВАНИЯ НАГРУЗОЧНОГО ПРОЦЕССА (ОДНОМЕРНОЙ СЛУЧАЙНОЙ ВЕЛИЧИНЫ).**

**Цель работы:** приобрести навык определения основных статистических параметров и проведения статистической оценки результатов исследования.

**Принадлежности:** калькулятор.

## **1. Теоретическая часть.**

<span id="page-32-1"></span>Пусть в анализируемом случайном процессе всего наблюдений N. Если все наблюдения независимы, то эту величину называют объемом выборки.

Обработку данных для получения оценок параметров одномерной случайной величины обычно производят в такой последовательности.

1.1 Для определения статистических параметров массива данных необходимо разбить все поле процесса, от максимального его значения до минимального. На рисунке 4.2, справа от осциллограммы, поле нагрузки из 50 точек  $(z=50)$  разбито на семь разрядов, величиной h:

1.2 Определить число разрядов по правилу Старджесса:

 $r' = 1 + 3$ ,  $3lg(z) \approx r$ , (5.1)

где  $r -$  ориентировочное число разрядов;  $z -$  число точек в анализируемом процессе;  $r -$  действительное число разрядов, полученное округлением r´ до целого в большую или меньшую сторону.

1.3 Найти величину разряда:

 $h = (Q_{\text{max}} - Q_{\text{min}})/r$ , (5.2)

где  $h$  – ориентировочное число разрядов;  $X_{max}$ ,  $X_{min}$  – значение нагрузки из осциллограммы максимальное и минимальное соответственно.

1.4 Определить границы каждого разряда. Необходимо соблюдать правило – **разряды не должны иметь общих точек.**  Это делается искусственно, вводом коррекции:

первая граница – от (Q<sub>min</sub>), до (Q<sub>min</sub> + h); вторая граница – от (Q<sub>min</sub>+ h+0,01) до (Q<sub>min</sub> + 2h); третья граница – от ( $Q_{min}$ + 2h+0,01) до ( $Q_{min}$  + 3h);

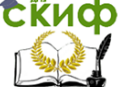

Належность технических систем и техногенный риск

четвертая граница – от (O<sub>min</sub> + 3h + 0,01) до (O<sub>min</sub> + 4h); последняя граница - от (O<sub>min</sub>+(n-1)h+0,01) до (O<sub>max</sub>);

Полученные числовые значения границ разрядов занести в таблицу 5.

1.5 Подсчитать число попаданий точек в каждый из полученных разрядов  $z_i$  учитывая границы разряда.

1.6 Определить вероятность возникновения каждого разряда:  $(5.3)$  $P_i = z_i / z_i$ 

где  $P_i$  - вероятность возникновения i-го разряда;  $z_i$  - число попаданий точек в i-го разряд включая границы;  $z$  - общее количество точек анализируемого процесса.

1.7 Определить накопленную вероятность:

первый разряд  $P_{\Sigma1} = P_1$ ; второй разряд  $P_{\Sigma2} = P_{\Sigma1} + P_{\Sigma2}$ третий разряд  $P_{23} = P_{22} + P_{33}$ четвертый разряд  $P_{24} = P_{23} + P_{4}$ ; пятый разряд  $P_{\Sigma 5} = P_{\Sigma 4} + P_{5}$ ; шестой разряд  $P_{\Sigma 6} = P_{\Sigma 5} + P_{6}$ ;

последний разряд  $P_{\Sigma n} = P_{\Sigma (n-1)} + P_n = 1$ .

1.8 Для наглядности результаты статистической оценки представляются графически, в виде гистограммы (рис.5.1).

1.9 Основные параметры статистической оценки позволяют оценить ожидаемое значение случайной величины и её разброс относительно этого значения. Самой простым параметром статистической оценки является математическое ожидание, которое определяется по формуле:

 $Q = \sum Q_i / Z$ 

 $(5.4)$ 

где  $\mathit{O}$  - математическое ожидание данных осциллограммы;  $Q_i$  - значения точек осциллограммы;  $z$  - общее число точек,  $z = 50$ .

Надежность технических систем и техногенный риск

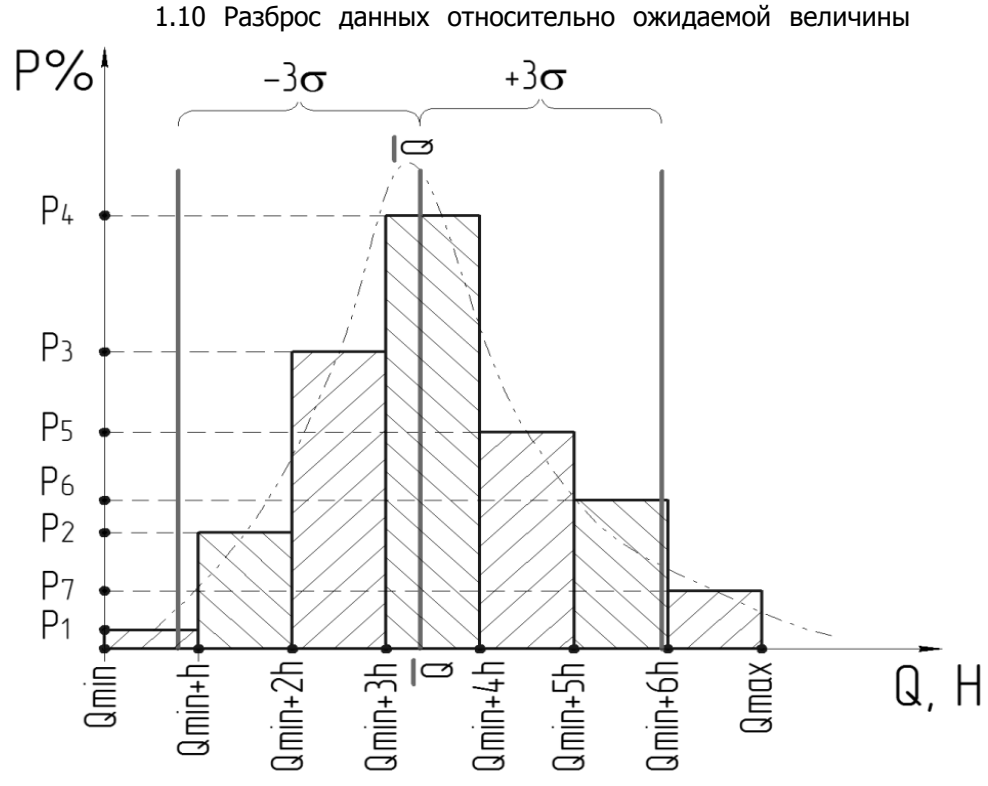

Рисунок 5.1. Гистограмма процесса

(математического ожидания) можно оценить по двум показателям: дисперсии и среднеквадратическому отклонению.

Дисперсия позволяет определить квадрат разброса случайной величины относительно математического ожидания, а среднеквадратическое отклонение – позволяет оценить разброс, имеющий размерность случайной величины.

Для общего машиностроения случайная величина, вышедшая за границы  $\pm 3\sigma$  относительно математического ожидания  $\bar{a}$ в расчетах не учитывается.

Дисперсию определяют по формуле:

$$
D = \Sigma(Q_i - \overline{Q})\mathcal{V}/(z-1) \tag{5.5}
$$

где D – дисперсия.

Среднеквадратическое отклонение определяют по формуле:

#### Належность технических систем и техногенный риск

 $\sigma = (DY^{1/2})$ 

 $(5.6)$ 

Безразмерная оценка рассеяния случайной величины - коэффициент вариации, определяют по формуле:

$$
v = \sigma / \overline{Q} \tag{5.7}
$$

где  $v$  - коэффициент вариации.

Коэффициент вариации показывает насколько значителен разброс случайной величины относительно её математического ожидания.

## 2. Порядок выполнения работы.

<span id="page-35-0"></span>В качестве исследуемого процесса взять данные по оцифровке осцилограммы в лабораторной работе №4.

2.1 Определить число разрядов г по правилу Старджесса (формула (5.1)).

2.2 По формуле (5.2) найти величину разряда h.

2.3 Определить границы каждого разряда (см. п 5.1.3).

Полученные числовые значения границ разрядов занести в таблицу 7.

2.4 Подсчитать число попаданий точек в каждый из полученных разрядов  $z_i$  учитывая границы разряда. Результат занести в таблицу 7.

2.5 Определить вероятность возникновения каждого разряда по формуле (5.3). Результаты занести в таблицу 5.

2.6 Определить накопленную вероятность см. п 5.1.3  $P_{\Sigma i}$ . Результаты занести в таблицу 5.

2.7 Построить гистограмму распределения оцениваемой случайной величины рис. 5.1.

Таблица 5

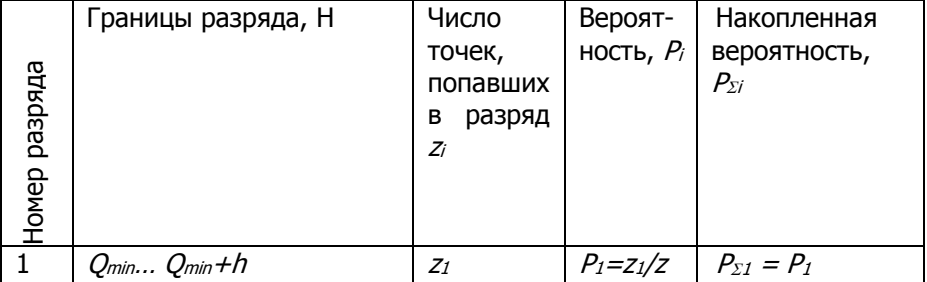

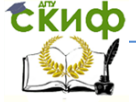

#### Належность технических систем и техногенный риск

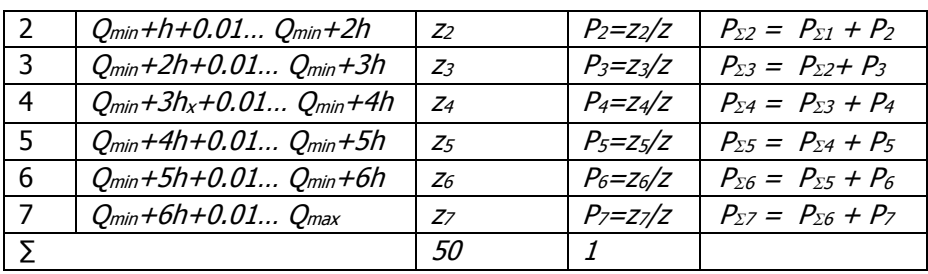

2.8 Сделать прогноз о наиболее и наименее вероятных нагрузках.

2.9 По формуле (5.4) определить математическое ожидание.

2.10 По формуле (5.5) определить дисперсию.

2.11 По формуле (5.6) определить среднеквадратическое отклонение.

2.12 Определить коэффициент вариации по формуле (5.7).

2.13 Оценить разброс случайной величины относительно математического ожидания  $Q$  в пределах  $\pm 3\sigma$ .

2.14 Полагая, что закон распределения нагрузки нормаль-

ный, определить максимально возможную нагрузку по формуле:

 $F_{\text{max}} = \overline{O} + 3\sigma$ .

## 3. Контрольные вопросы

<span id="page-36-0"></span>3.1 Что такое математическое ожидание, дисперсия, среднеквадратическое отклонение, коэффициент вариации?

3.2 Когда применяется правило Старджесса?

3.3 Чем прогноз отличается от статоценки?

3.4 Назовите параметры статистической оценки?

3.5 Что такое разряд и как определяется его граница?

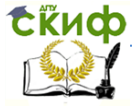

# <span id="page-37-0"></span>ЛАБОРАТОРНАЯ РАБОТА № 6 КОРРЕЛЯЦИОННЫЙ АНАЛИЗ ДВУМЕРНОЙ СЛУЧАЙНОЙ ВЕЛИЧИНЫ.

Цель работы: приобрести навык оценки степени зависимости двух факторов в проведенном исследовании. Научиться построению и использованию корреляционных таблиц.

Оборудование, принадлежности: калькулятор, линейка.

## 1. Теоретическая часть.

<span id="page-37-1"></span>В лабораторных работах №4 и №5 факт взаимосвязи нагрузки на задний мост и напряжений, в нем возникающих подтверждения не требует. Однако если на машине работает несколько рабочих органов и она подвергается нескольким нагрузкам сразу, решить затруднительно, какая из них вызывает те или иные напряжения и в каких элементах конструкции машины. Для подтверждения или опровержения этого, применяют корреляционный анализ. Две случайные величины, например нагрузка  $Q$  и напряжения  $\tau$  могут быть связаны:

- *функциональной* зависимостью, когда каждому возможному значению случайной нагрузки О соответствует одно или несколько возможных значений напряжений  $\tau$ , т.е. можно найти уравнение, которое однозначно связывает случайные величины  $Q$  $M \tau$ 

- СТАТИСТИЧЕСКОЙ ЗАВИСИМОСТЬЮ, ПРИ КОТОРОЙ ИЗМЕНЕНИЕ нагрузки О влечет за собой изменение распределения напряжений  $\tau$ , т.е. зная значение  $Q$ , нельзя указать точно значение  $\tau$ , а можно указать только закон распределения напряжений, зависящий от того, какое значение принимает О,

- независимостью нагрузки О от напряжений т, т.е. изменение одной величины никак не отражается ни на величине, ни на законе распределения другой.

Статистическая зависимость между  $Q$  и  $\tau$  может быть более или менее тесной, а может и отсутствовать. Между этими крайностями лежит весь диапазон вероятностной зависимости этих случайных величин - от самой сильной до самой слабой.

Вероятностная зависимость между Q и т описывается корреляционным моментом:

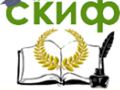

Надежность технических систем и техногенный риск

$$
K_{\mathcal{Q}\tau} = M\Big((\mathcal{Q}_i - \overline{\mathcal{Q}})(\tau_j - \overline{\tau})\Big) = M\Big(\dot{\mathcal{Q}}\cdot\dot{\tau}\Big),\tag{6.1}
$$

где  $K_{\alpha\tau}$ - корреляционный момент;  $M$  – оператор нахождения математического ожидания;  $Q_i$ ,  $\tau_i$  – текущие значения случайных величин;  $\overline{O}$ ,  $\overline{\tau}$  – математические ожидания величин  $Q$ и  $\tau$ .

Процедура вычитания математического ожидания из текущих значений случайной величины называется центрированием и обозначается  $\dot{O}$  и  $\dot{\tau}$ .

Из формулы (6.1) видно, что корреляционный момент определяется отклонениями случайных величин  $Q$  и  $\tau$  от их математических ожиданий  $\overline{O}$ ,  $\overline{\tau}$ , т.е. описывает не только связь между ними, но и их рассеивание. Характеристика зависимости между величинами в чистом виде  $Q$ и  $\tau$  описывается - коэффициентом корреляции:

$$
r_{Q\tau} = \frac{K_{Q\tau}}{\sigma_Q \cdot \sigma_{\tau}},
$$
\n(6.2)

где  $r_{Q_{\tau}}$  - коэффициент корреляции;  $\sigma_Q$  и  $\sigma_{\tau}$  - среднеквадратические отклонения величин Ои т.

Если корреляционный момент и коэффициент корреляции равен нулю, то  $Q$  и  $\tau$  называются некоррелированными, т.е. величины друг от друга могут не зависеть. Из некоррелированности величин ещё не следует их независимость. Условие независимости – более жесткое, чем условие некоррелированности.

Коэффициент корреляции характеризует степень связи между исследуемыми величинами только при их линейной зависимости и в общем случае принимает значения в интервале

 $-1 \leq r_{xy} \leq 1$ .

Для независимых случайных величин он равен нулю, но если зависимость между ними нелинейная, то коэффициент корреляции может быть равен нулю даже для коррелированных случайных величин.

Принято считать, что если:

а)  $0 < |r| < 0.2$  – между исследуемыми величинами практически нет связи:

6)  $0.2 < |r| < 0.5$  - между исследуемыми величинами существует слабая связь;

в)  $0.5 < |r| < 0.75$ -между исследуемыми величинами су-

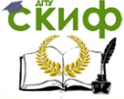

#### Надежность технических систем и техногенный риск

ществует средняя связь;

 $\int$ г)  $0.75$ </r/< 0.95 - между исследуемыми величинами существует сильная связь;

д)  $\sqrt{r}$  > 0,95 – практически функциональная связь.

Предварительно можно оценить связь между исследуемыми величинами графическим способом. Если на координатную плоскость нанести экспериментальные точки, используя полученные из опыта пары данных как их координаты, то по расположению этих точек можно предварительно оценить наличие и даже степень корреляционной связи (рис.6.1). Такое изображение называют полем корреляции.

При нелинейной связи между величинами коэффициент корреляции утрачивает свою значимость и тогда применяется корреляционное отношение.

Положительная корреляционная связь означает, что с увеличением одной случайной величины другая имеет тенденцию в среднем возрастать. Отрицательная связь - с увеличением одной случайной величины другая имеет тенденцию в среднем убывать.

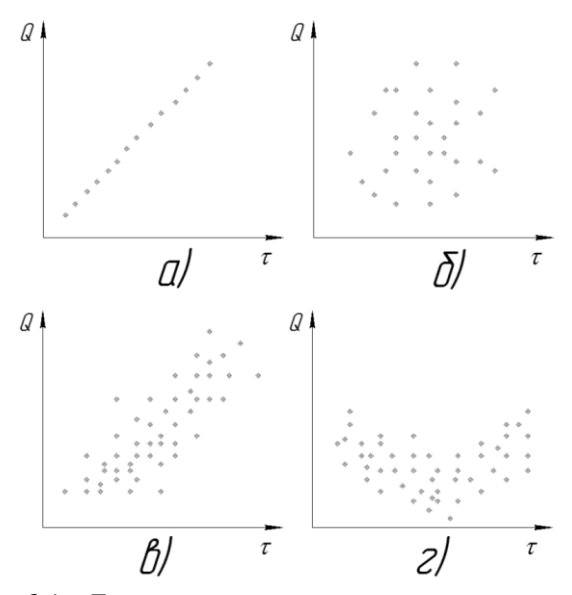

Рисунок 6.1. Примеры различных видов корреляции: а) функциональная зависимость; б) отсутствие корреляции; в) наличие корреляции; г) нелинейная корреляция

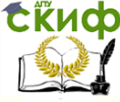

При исследовании связи между двумя величинами строится таблица, которую называют корреляционной (табл.6.1).

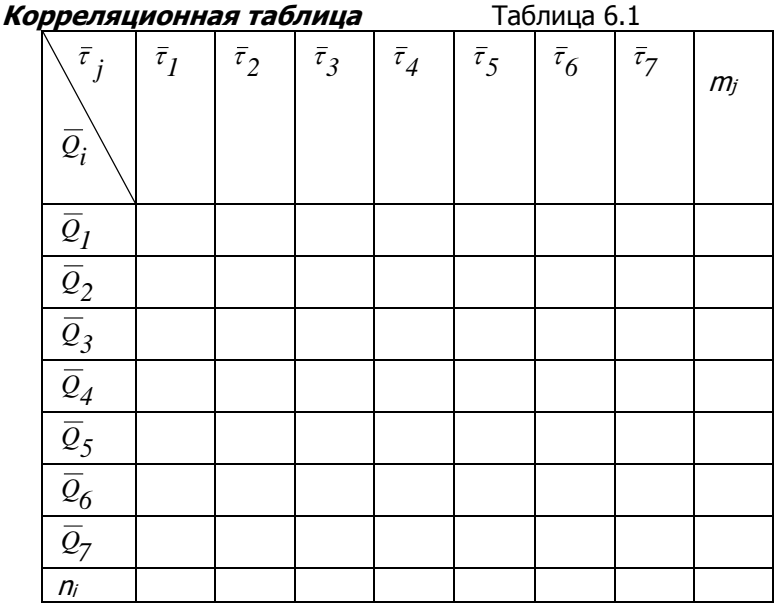

Построение корреляционной таблицы ведется в следующей последовательности:

- расположить по столбцам таблицы интервалы каждого разряда и математические ожидания каждого интервала  $\sigma$ . поля

рассеивания величины т;

расположить по столбцам таблицы интервалы каждого разряда и математические ожидания каждого интервала  $Q_i$  поля рассеивания величины  $Q_i$ 

- подсчитать количество точек, попавших во все комбинации разрядов и занести полученные значения в соответствующую ячейку таблицы 6.1;

- в последнем столбце и в последней строке таблицы указать суммы по строкам и столбцам.

После этого определить значение коэффициента корреляции будет несложно:

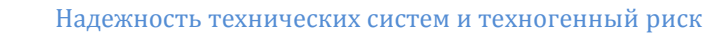

$$
r_{Q\tau} = \frac{1}{(N-1)\sigma_{Q}\sigma_{\tau}} \Sigma (Q_i - \overline{Q}) (\tau_j - \overline{\tau}) n_{ij},
$$
(6.3)

где n<sub>ii</sub> – число появлений разряда с координатами  $Q_i$ и  $\tau_i$ ; N - общее количество точек;  $\sigma_0$ ,  $\sigma_{\tau}$ - дисперсии величин  $Q$ и  $\tau$ .

Дисперсии определяются по формуле (5.5).

Значимость коэффициента корреляции проверяется при помощи критерия Стьюдента  $t_H$ :

$$
t_{H} = r_{Q\tau} \times \sqrt{\frac{N \cdot 2}{1 - r_{Q\tau}^2}} \tag{6.4}
$$

Критическое значение критерия t<sub>кр</sub> определяется по таблице справочника в зависимости от принятого уровня значимости  $\alpha$ , по которому определяется доверительная вероятность  $P = 1 - \alpha$ и числу степеней свободы  $k = N - 2$ .

Если  $|t_{H}| \leq t_{\kappa D}$  - нет оснований отвергать нулевую гипоте-

зγ.

Если  $|t_{H}| > t_{KD}$  - нулевую гипотезу нужно отвергнуть.

## 2. Порядок выполнения работы:

<span id="page-41-0"></span>2.1 Получить исходные данные (выдаются в виде таблиц, где каждому значению случайной величины  $Q_i$  соответствует определенное значение  $\tau_i$ ):

6.2.2 По формуле (5.1) определить число разрядов для полей рассеивания величин  $Q_i$ и  $\tau_i$ ;

 $r_{0.7} = 1 + 3,3 \text{Lg}(n)$ 

2.3 По формуле (5.2) величину разряда для полей рассеивания величин  $Q_i$ и  $\tau_i$ 

 $h_O = (Q_{max} + Q_{min})/r$ 

 $h_{\tau} = (\tau_{max} + \tau_{min})/r$ ,

2.4 Согласно п. 5.1.3 определить границы каждого разряда для полей рассеивания величин  $Q_i$ и  $\tau_i$ 

2.5 Определить средние значения величин  $Q_i$  и  $\tau_i$  для каждого разряда. Полученные числовые значения границ разрядов занести в таблицу 6.2.

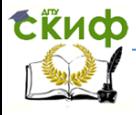

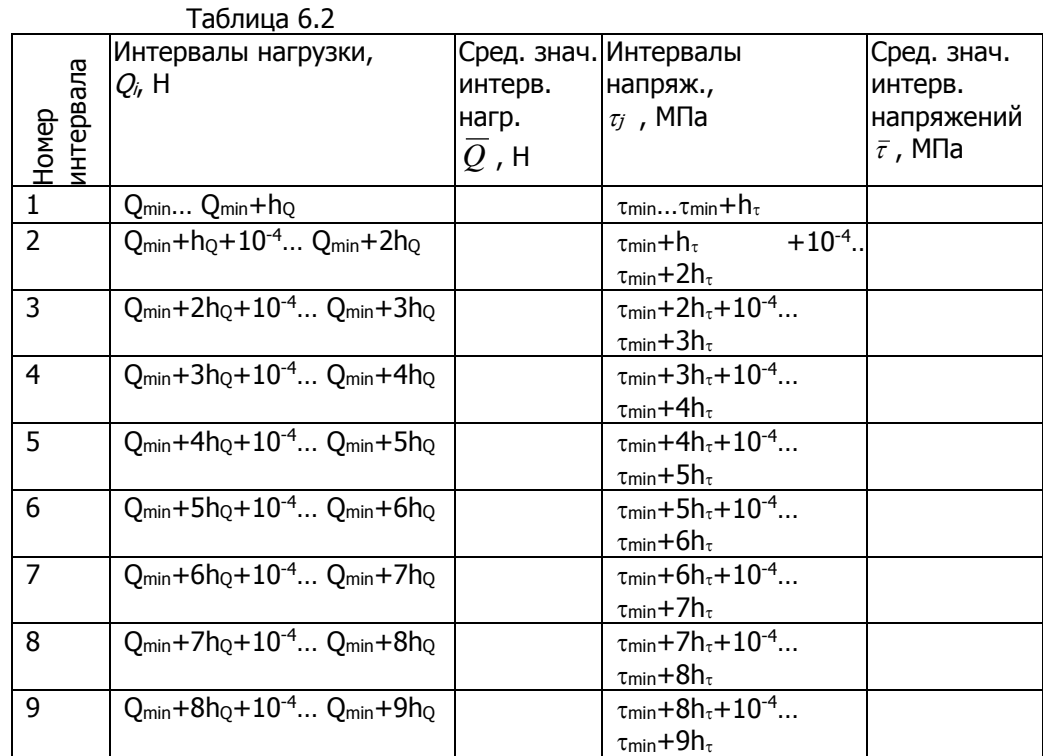

2.6 Построить поле корреляции (рис.6.2). По распределению значений исследуемых величин на поле корреляции сделать предположение о характере их зависимости.

**EKHCO** 

#### Надежность технических систем и техногенный риск

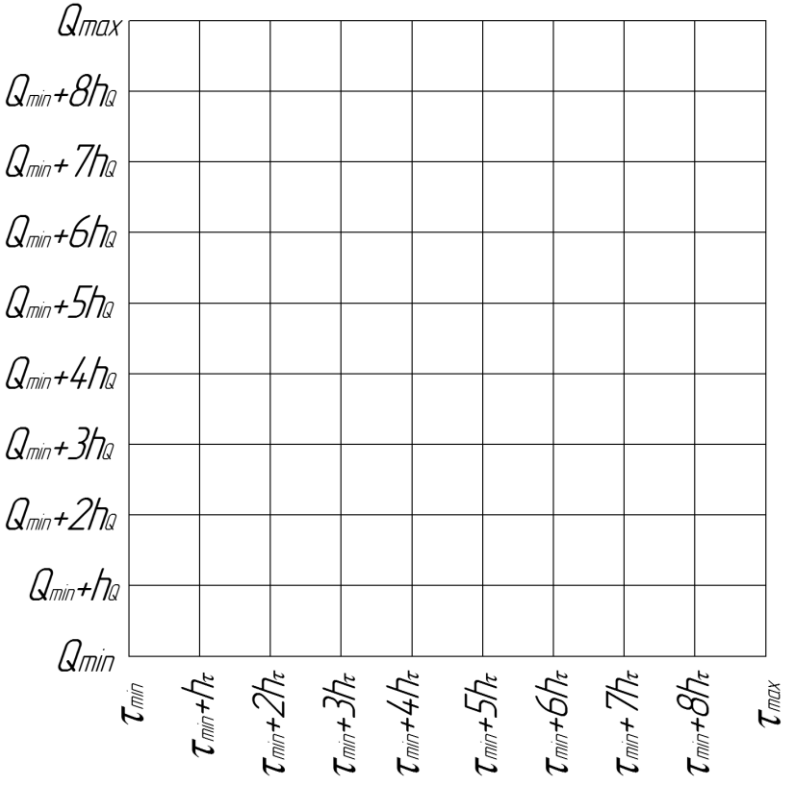

Рисунок 6.2. Поле корреляции.

2.7 Построить гистограммы распределения величин  $Q_i$  и  $\tau_i$  и провести их статоценку (определить матожидания, дисперсии, средние квадратические отклонения, коэффициенты вариации).

2.8 Построить корреляционную таблицу (рис.6.3). Для этого в первом столбце и в первой строке таблицы указать середины интервалов изменения случайных величин  $Q_i$ ,  $\tau_j$ . Подсчитать на поле рассеяния количество точек, попавших в каждый интервал, и занести числа в соответствующие ячейки корреляционной таблицы. В последней строке и в последнем столбце таблицы указать суммы частот попаданий по столбцам  $n_i$  и строкам  $n_i$ .

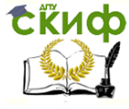

Надежность технических систем и техногенный риск

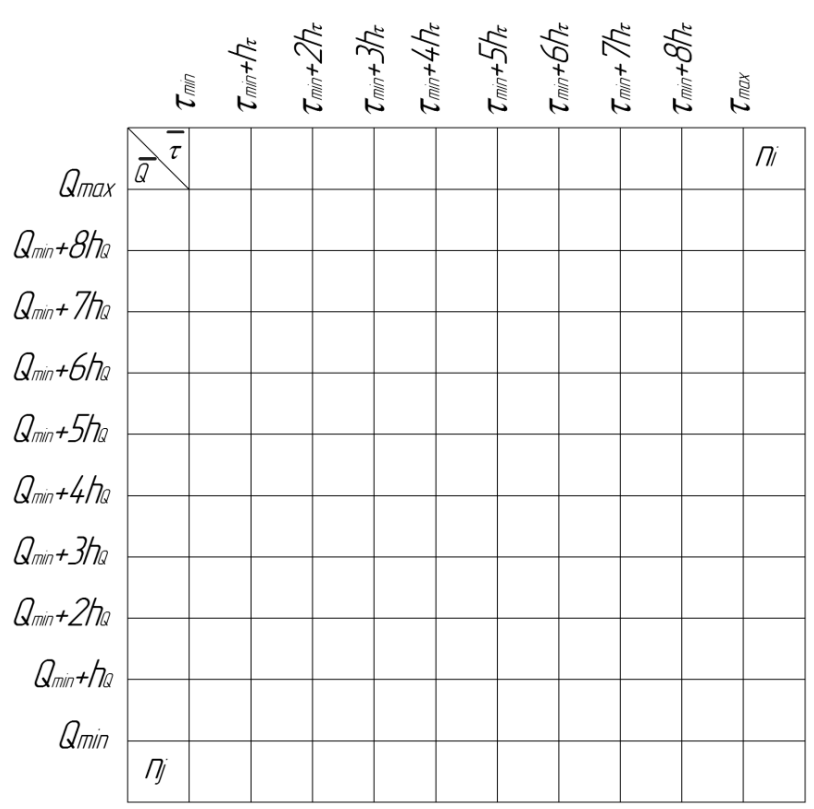

Рисунок 6.3.Корреляционная таблица

2.9 Определить коэффициент корреляции по формуле (6.3):

$$
r_{Q^{\tau}} = \frac{\sum\limits_{i=1}^{i=n} \sum\limits_{j=1}^{j=m} ((\overline{Q_i} - \overline{Q}) \cdot (\overline{\tau}_j - \overline{\tau}) \cdot n_{ij})}{(n-1) \cdot \sigma_Q \cdot \sigma_{\tau}},
$$

где  $n_{ii}$  - число появлений напряжений при каждом среднем значении нагрузки для каждой клетки корреляционной таблицы.

Сделать предположение виде распределения случайных величин (совокупность n<sub>ij</sub> распределена нормально).

2.10 Выдвинуть гипотезы:

- **Нулевая гипотеза Н<sup>0</sup>** - коэффициент корреляции на самом деле равен нулю  $r_{Ox} = 0$ .

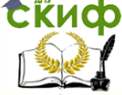

#### Надежность технических систем и техногенный риск

#### - Альтернативная гипотеза  $H_1$  - ro $\tau$   $\neq$  0.

6.2.11 Принять: уровень значимости  $\alpha = 0.05$ ; число степеней свободы  $k = 64 - 2 = 62$ . Тогда критическое значение критерия Стьюдента  $t_{\kappa p} \approx 2,00$ .

Определить действительное значение критерия Стьюдента по формуле (6.4).

Провести сравнение, если  $t_{H} > t_{KP}$ , нулевая гипотеза отвергается.

2.12 Сделать выводы: между напряжениями в элементах конструкции данного агрегата и исследуемой нагрузкой на него в данном режиме эксплуатации существует/несуществует положительная/отрицательная связь.

## 3. Контрольные вопросы

<span id="page-45-0"></span>3.1 Какими зависимостями могут быть связаны случайные величины?

3.2 Что характеризует коэффициент корреляции и пределы его возможных значений?

3.3 Что характеризует корреляционное отношение и пределы его возможных значений?

3.4 Как по положению экспериментальных точек можно оценить наличие, форму и степень корреляционной связи?

3.5 Какова связь между корреляционным отношением и коэффициентом корреляции?

3.6 Что собой представляет матрица наблюдений при корреляционном анализе?

3.7 Что собой представляет корреляционная таблица и как её построить?

3.8 С помощью какого критерия можно проверить значимость коэффициента корреляции?

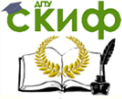

# <span id="page-46-0"></span>**СПИСОК ИСПОЛЬЗОВАННЫХ ИСТОЧНИКОВ:**

1. Экспериментальная механика: Курс лекций / Авторысоставители: А.Ф. Марисов, А.А. Андросов. – Ростов н/Д: Издательский центр ДГТУ, 2007. - 248 c.

2. Методы технических экспериментов: Учеб. пособие / Авторы-составители: В.В. Спиченков, А.А. Андросов. – Ростов н/Д: Издательский центр ДГТУ, 1993. - 120 c.

3. Методы практического конструирования при нормировании сигналов c датчиков: Материалы семинара «Practical design techniques for sensor signal conditioning» / Перевод ЗАО АВТЭКС, г. Москва. Автор перевода: Горшков Б.Л.

4. Руководство пользователя модулем SCXI-1520. National Instruments. 2009